### For superior OS-9 performance, the SYSTEM V

Provides a 68020 running at 25 MHz, up to 128 MBytes of 0 wait-state memory, SCSI and IDE interfaces, 4 serial and 2 parallel ports, 5 16-bit and 2 8-bit ISA slots and much more, The SYSTEM V builds on the design concepts proven in the SYSTEM IV providing maximum flexibility and inexpensive expandability.

AN OS-9 FIRST - the MICROPROCESSOR is mounted on a daughter board which plugs onto the motherboard. This will permit low cost upgrades in the future when even greater performance is required.

G-WINDOWS benchmark performance index for the SYSTEM V using a standard PC VOA board is 0,15 seconds faster than a 68030 running at 30 MHz with ACRTC video board (85.90 seconds vs 86.05 seconds).

### Or, for less demanding requirements, the SYSTEM IV

The perfect, low cost, high-quality and high performance OS-9 computer serving customers world-wide. Designed for and accepted by industry. Ideal low-cost work-station, development platform or just plain fun machine. Powerful, flexible and expandable inexpensively. Uses a 68000 microprocessor running at 16 MHz.

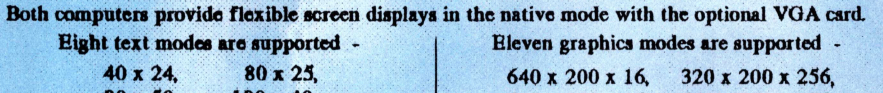

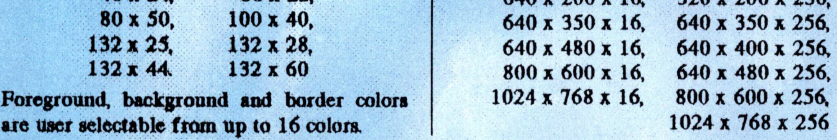

Text and graphics modes may be selected by a utility provided, MODHSET, by software using SetStt calls or by termcap entries. In the text mode, the screen responds to standard VT100 control sequences. The full character set from Hex 20 through Hex FP is supported in text modes up to and including 100 charaacters wide. The upper 128 characters follow the 'IBM Character Set 2' popular with many terminals and printers. These may be displayed on the screen by using the 'Alt' key and one or two other keys (software permitting).

G-WINDOWS option provides 3 screen resolutions; 640 x 480 x 256, 800 x 600 x 256 or 1024 x 768 x 256. You can have 2 full size 80 x 25 windows with room to spare, a window as large as  $122 \times 44$  using the large fonts or a window over 180 x 70 using the small fonts.

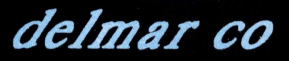

PO Box 78 - 5238 Summit Bridge Road - Middletown. DE 19700 302 378 2555 FAX 302 378 2556

#### Volume Two, Issue Two

 $\overline{G}$ 

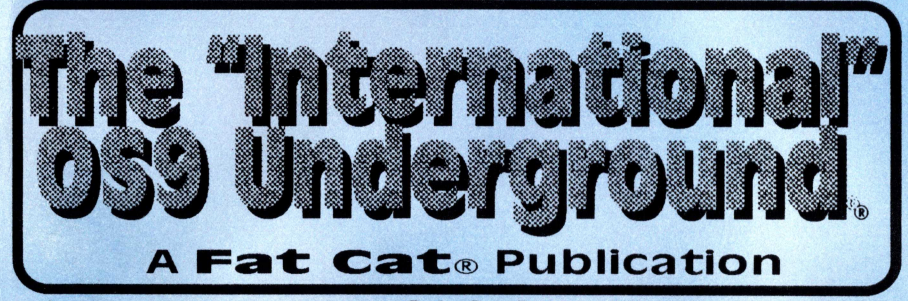

**MAGAZINE DEDICATED TO OS-9/OSK USERS EVERYWHERE!** 

### THE FUTURE OF THE OS-9 USERS GROUP

· MOVERS AND SHAKERS... OR A BOWL FULL OF JELLO?

**EGEARING UP FOR THE 3RD** ANNUAL LAST COCOFEST

**DE HEEKSE CHECK REGISTER THE START** 

**ESTRACTE DE L'ANNE AUSTRALIAN** 

EN ER ET ET LA . . . . . . . . <u>EN KOURTZAUM (KONUMET</u>

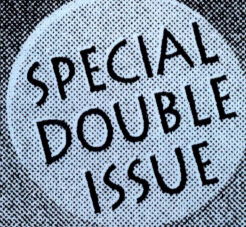

639

Quality 05-9 Software from

### ColorSystems

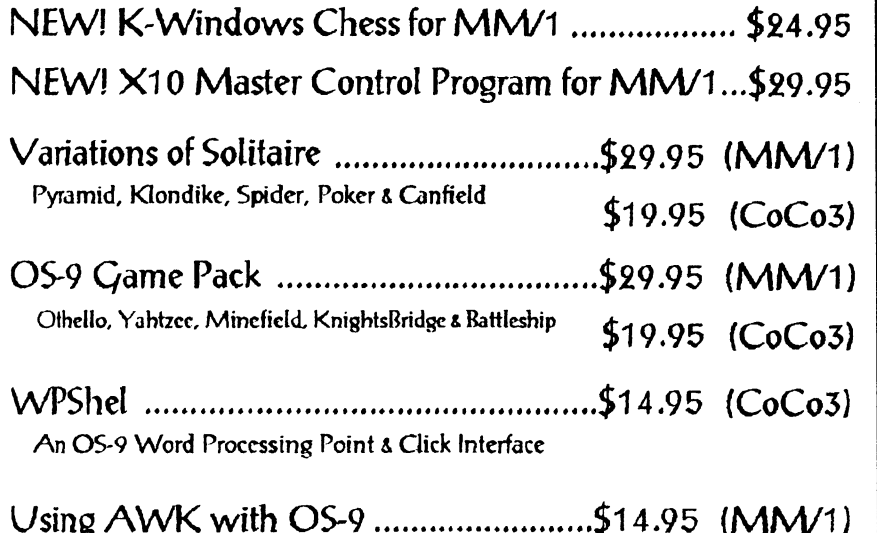

Includes  $V2.1.14$  of  $GNU$  AWK for OS-9/68000

To Order Send a Check or Money Order to ColorSystems P.O. Box 540 Castle Hayne, NC 28429

(910) 675-1706

North Carolina residents please add 6% sales tax

Call or write today for a FREE catalog! Demo Disks also available!

Come see us at Chicago! Mention this advertisement and receive a SPECIAL discount!

• % /1 .•'••• .... \UKV4 T CAT PUBLICATIONS®

### BRINGS BACK THE PAST...

# $E$ dition

### $\frac{Spec_{Gij}}{Spin(1)}$  Set of <u>The OSKer</u> (pronounced Osear) **Magazine**

This Special Edition Set of the OSKer Magazine. News and Views in the World of 03-9168000 and 6809, is the complete set that were published (Issues 1 thru 6). That's over HO paws of 03-9 reading enjoyment! All pages are "comb-bound". so pages lay flat. Pages are printed to full 8 1/2" x 11" size.

Fat Cat Publications has made special arrangement with the original publisher for this reprint.

#### $$19.95$  (includes SSH)

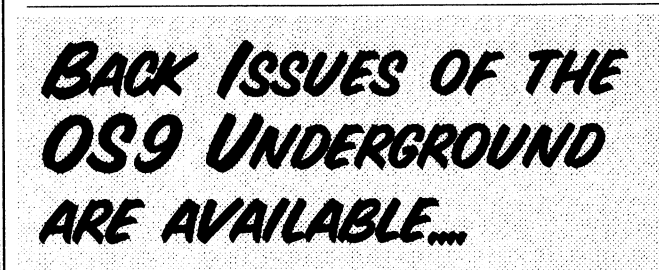

ALL ISSUES FROM VOLUME #1 ARE AVAILABLE SEPARATELY OR IN A COMPLETE SET [12 ISSUES]

PLEASE WRITE OR CALL FOR A COMPLETE LISTING, SINGLE ISSUES ARE AVAILABLE AT THE COVER PRICE IS & H INCLUDED IN PRICE).

MOST ISSUES ARE \$3.00 IEXCEPT ISSUE #1 WWW. IS '2% AND ISSUE #4/5 WHICH IS '600)

(Shipping is included in all above prices) Send a check or M.O. to: Fat Cat Publications 1650 Cahuenga blvd., Ste #7 Toluca Lake, CA 91602

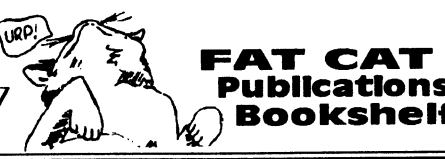

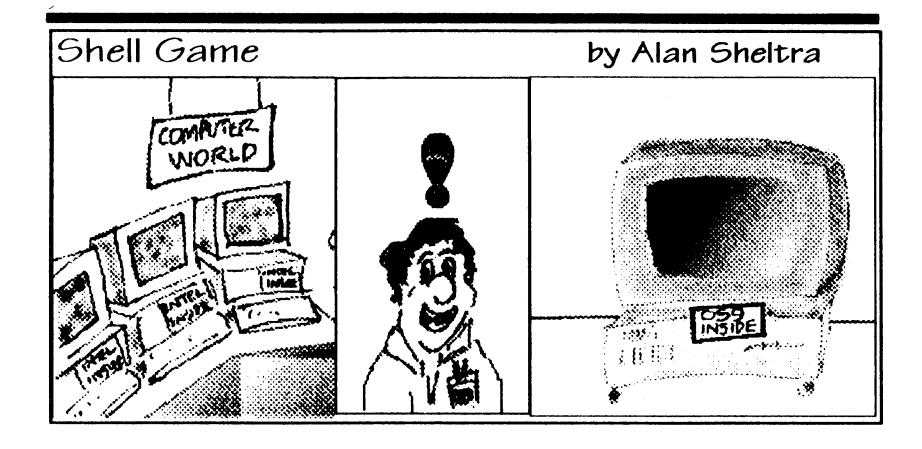

#### Advertisers Index

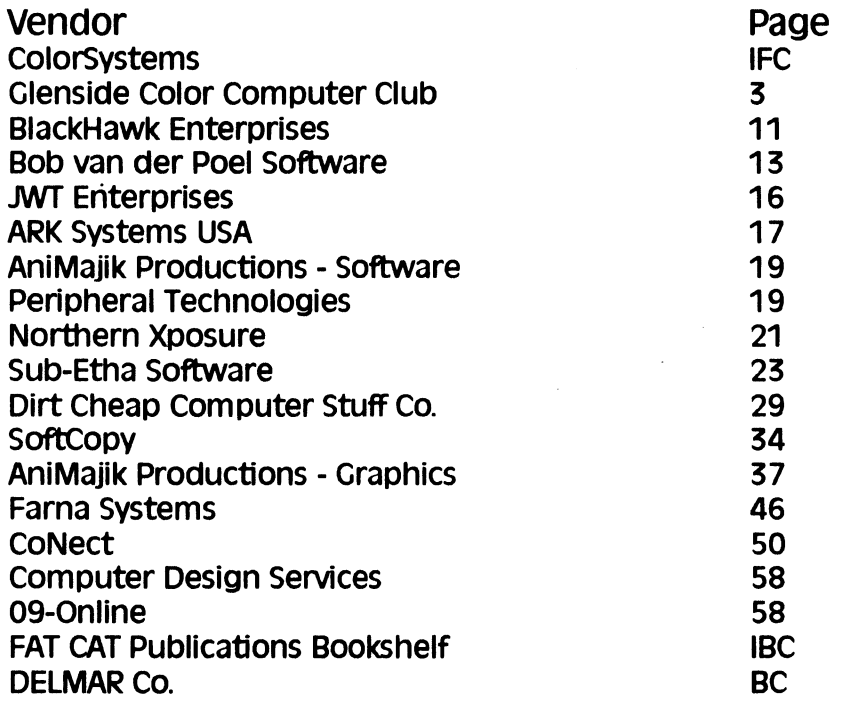

#### Let these fine vendors know you saw it in The Underground!

The "international" 029 Underground® Magazine  $\sqrt{V_{\text{dust}} 2/3}$ 

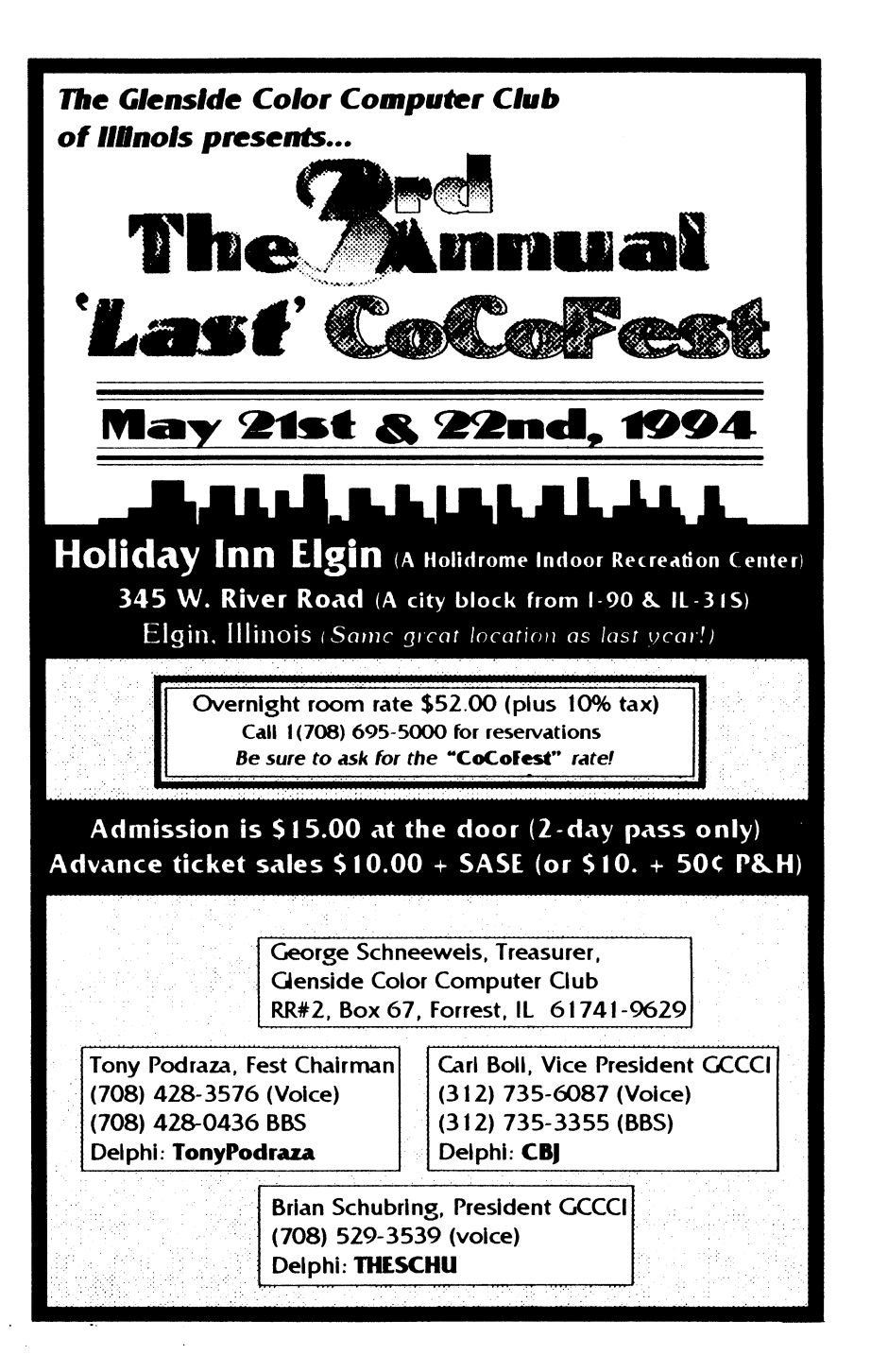

### THE "INTERNATIONAL" OS9 UNDERGROUND® **AAGAZINE**

#### **N T E N T S**

### FEATURE/:

#### : •

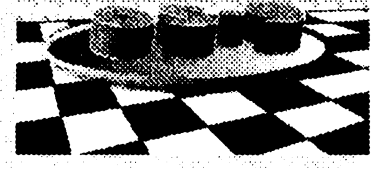

— THE 05-9 USER GROUP

Movers and Shakers... ...or a bowl fUll of Jello? Commentary by David M. Graham /14

#### The 3rd Annual "Last" CoCoFest Returns May 21 & 22,1994

Glenside's 2nd year hosting this Gala 05-9 Event by Tony Podraza /36

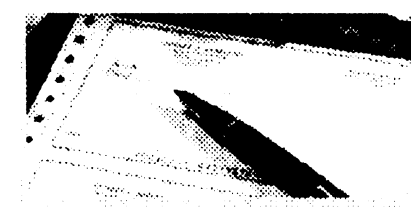

### **CHECKS**

Part I of 4 Parts OS-9 Check Register by Wayne Campbell /14

## <u>TIDOIT/:</u>

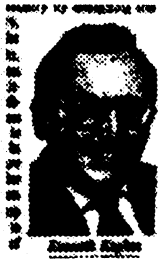

**Microware's** "David" against the Microsoft The Big one Goliath. Microware's OS/9 in set-top Interactive TV /8

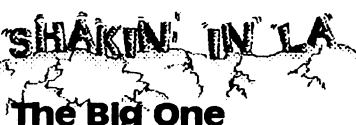

See how LA area OS-9ers fared in the Jan 17th Quake. /9

#### HOW TO REACH THE 0S9 UNDERGROUND: .. . . • . • • .. . . . •• • .. . . ... • • • • • .. . . ... •••

For subscription information, questions, call or write to:

#### Fat Cat Publications

4650 Cahuenga Blvd, Ste #7, Toluca Lake, CA 91602 (818) 761-4135 (voice) • (818) 365-0477 (fax) • (818) 769-1938 (BBS) or by email to: EdItor@zog.wa.com or Editor0S9U@AOL.com

Article Submissions may be sent to the above addresses or to the following special internet account set up for that purpose: submit@zog.wa.com Submissions should be sent as plain text and unformatted. Join us on the New 059 Underground Email, Mailing List: FatCat@zog.wa.com

(The FATCAT mall list has moved to a new permanent address)

To Subscribe, just send email to listserv@zog.wa.com and in the message type:<br>"subscribe fatcat your name" rommonts to our columnists may be contributed your name — your real name

**Fat Cat** publications<br>K jev@zog.wa.com cos@zog.wa.com<br>leonard@zogwa.com bvdp@zog. wa. corn wayne@zog.wa.com smgee@wa.com subetha@wa.com

Comments to our columnists may be sent to: blkhawk@zog.wa.com David Graham Jim Vestal Steve Secord Leonard Cassady Bob van der Poel Wayne Campbell Scott McGee Allen Huffman

#### . . . . . OS9 : : : :: • Magazine

Member Card . . . . . • • • • •

ر:۵۴

#### Part icipat ini Vendors

These vendors will offer the following discounts for 0S9 Underground Member Card Holders

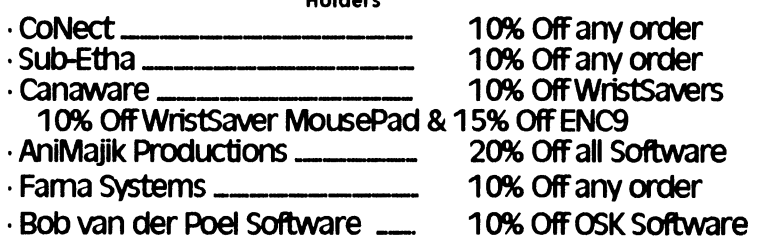

Software/Hardware Vendors..you can be listed here FREE! Contact the OS9 Underground for details. You need not be an advertiser for this Free service.

Be sure to give your card number when you place an order with these fine vendors. Not responsible for typos or mis-prints

 $|V_{dume}|$  2,  $|I_{tune}|$  2/3 The "International" 089 Undergroundo Magazine

••••• •••••

/\* St - a control char strip routine by Jim Vestal, features include: output \*/ 1) strip or filter out all unwanted control if ( in  $> 31$  ) characters from standard input 2) will not affect standard carriage returns 3) will convert Unix style end-of-line to OS-9 style end-of-line by changing linefeeds to carriage returns, and at the same time, if ( in  $== 9$  ) 4) will convert MS-DOS style end-of-line to 05-9 style end-of-line by stripping out the linefeeds followed by the carriage returns. 5) will convert ascii tab control character to 5 spaces  $\cdot$ if ( in  $== 13$  ) tb include standard input/output header file, used for high level functions such as getchar/putcha \*/ //include <stdio.h> -1  $\prime$  beginning of main function  $\prime$ main() I Declare Variables: \*/ /\* in, ascii value of charactor read from standard input \*/  $in = 13$ ; /\* Ifflag, flag for carriage return/linefeed input (0=false/1=true) \*/ int in,Ifflag; I\* initialize variables \*/ r set linefeed flag to false \*/ Ifflag  $= 0$ ; /\* main while loop \*/ while (in  $!=$  EOF)  $\prime$  loop until end of file is  $\prime$  end main  $\prime$ . true \*/  $\left\{ \right.$ /\* read standard input and store the value o the character into in \*I  $in =$  getchar();  $\prime$ \* convert characters with high bit set into their high bit reset value \*/ if ( in > 127) in=in-128; 1,95\*EMNslavSMSP52,901,SINPWSNIUMMR,MIMPVR;95%UMW&

The "International" OS9 Undergroundo Magazine Volume 2, Issue 2/3

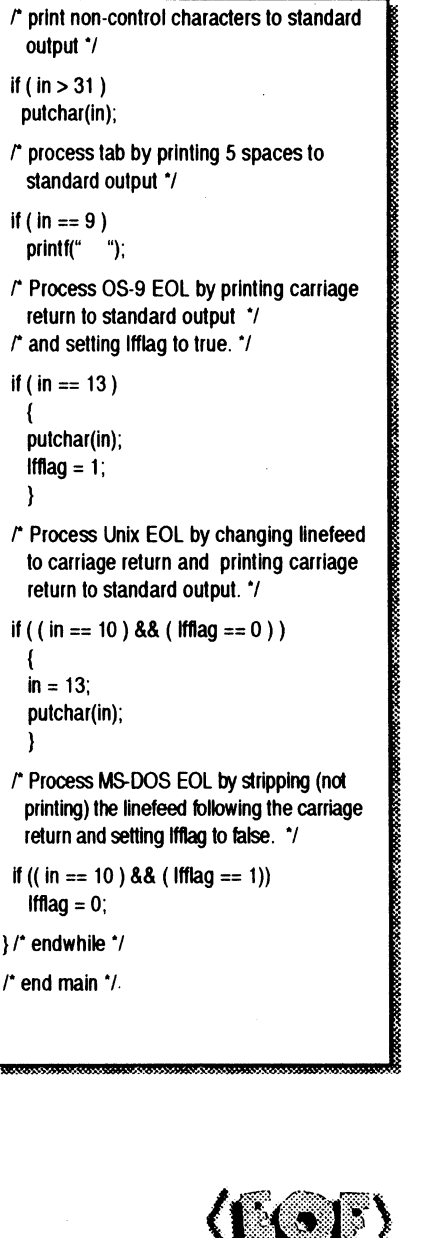

#### Dedicated to OS-9/0SK Users Everywhere VOLUME TWO, ISSUE TWO/THREE IN REVIEW: /42 InfoXpress: save time On-Line with this versatile Off-Line Reader. Building your Own C Libraries Part 3-This month continues to add t your C Library. by Bob van der Poel /24 WRead - Read text files a little easier by Wayne Campbell Computer Science 201 Lesson 5: Tree Traversal by Scott McGee Software Engineering Program Developement by Leonard Cassady BASIC to C Basic Programmers that want to learn C by Jim Vestal /61 Under it All  $\sum_{k=0}^{N-1}$  Editor's Column. /6 Underground Member Card and Vendor List /65 /27 /32 /55 Editor/Publisher Alan Sheltra -Assistant Editors: Jim Vestal Steve Secord Technical Editor Leonard Cassady Contributing Editors: Wayne Campbell Allen Huffman Scott McGee David Graham Eric Levinson Boisy Pitre Bob van der Poel Typesetting/Layout/Artwork: AniMajik Productions Fat Cat Publications and The "International" 0S9 Underground Magazine and its logotypes are registered trademarks, Subscription rates are ¶18.00 for 12 issues (\$22.00 Canada, \$27.00 overseas US Funds). Single or back-Issues are available at the cover price (please call or write for availability). Fat Cat Publications is located at 4650 Cahuenga

Shell Game /66 Advertisers Index /66 Blvd., Ste #7, Toluca Lake, CA 91602 (818) 761-4135 (Voice), (818) 365-0477 (Fax) or (818) 769-1938 (Modem). The contents of these pages are copyrighted. Photocopies or Illegal reproduction of this magazine in part or whole is strictly prohibited without prior written permission.

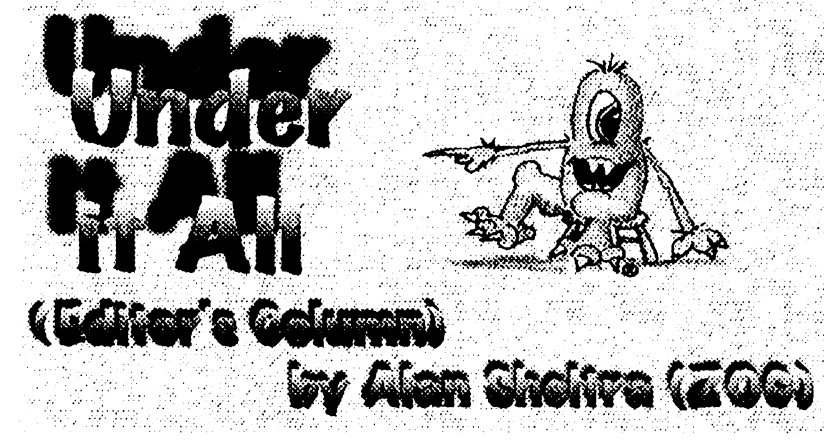

#### Shakin' and **Bakin' in CA**

As you are all aware, January 17, 1994 is a

residential area of Los Angei ) won't forget for quite a while.

I, and many other fellow OS-9ers, living in the SF Valley, suffered a lot ofdamage. Luckily everyone's computers survived (of the OS-9er5 that I talk with).

quake caused is the reason why the different around here. February was delayed (and never made it) and why it was decided to slightly, as well as the font used for combine the February and March body copy. This san-serif type is Issues into a double issue to get the called "Antique Olive". schedule somewhat back on track.

This issue has taken enourmous amount of time to put than before. Those of you with together since I pretty much did the impaired vision will be better able whole thing. Many of the people to read this text now. who have helped to proof-read the text, were not able to in this issue, pleasing as well as functional.

due to their own problems caused by the earthquake.

date land many in the issue, the Underground's schedule San Fernando Valley (a *very large* should be backto normal once again. I am happy to say that things are getting back to normal once again, and starting with the April Remember, this issue is a double

issue and counts as 2 issues.

#### New Style, **New Type**

The damage and set-back this you will notice that things are a little Starting with this double issue,

The format has been changed

I think this type style will easier on the eyes, and more legible

I hope you will find the changes

The " $\tau$ ", " $\tau$ ", " $\tau$ ", and " $\tau$ " are also valid in C. In C the use of braces "1" and "1"

are used in a similar fashion to the "BEGIN" and "END" statements in Pascal. IF statements do not have a "THEN" but instead should have a "1" following the condition. In place of an "ENDIF" statement a "1" must follow.

That pretty much covers everything forthis month. Ifyou have the book "The C Programming Language" by Kemighan and Ritchie please read through the first 3 chapters. Some of the material in the book will be covered next month. Chapter 3 is the chapter on loops and control flow, If-Else, Else-If, Switch, While and For loops will all be used in the code for next month's lesson and the lessons following.

If you have any questions about this month's article you can call me or leave email about it I'll be glad to discuss or answer any questions. My Internet email addresses are:

jev@zog.wacom sysop@narnia.citrus.sac.ca.us jevestal@devasfasuedu

#### $r$  Listing #1

alt - a filter that adds linefeeds following carriage returns - also filters out controls include standard input/output header file, used for high level functions such as getchar/putchar \*1

Vdume 2, Inne 2/3 The "International" OS9 Undergroundo Magazine

#include <stdio.h>

/\* beginning of main function \*/

main() I' Declare Variables: \*I  $\prime$  in, ascii value of charactor read from standard input  $\dot{}$ int in; /\* initialize variables \*I /\* main while loop \*/ while (in  $!=$  EOF)  $\prime$  loop until end of file  $\prime$ 1  $\prime^\star$  read standard input and store the value of the character into in '/  $in = \text{getchar}()$ ;  $\prime$  convert characters with high bit set into their high bit reset value \*I if ( in > 127) in=in-128; /\* print non-control characters to standard output \*/ if (  $in > 31$  ) putchar(in); r Process OS-9 EOL by printing carriage return to standard output and then printing a linefeed following any carriage return  $\dot{\gamma}$ if (  $in == 13$  ) putchar(in); putchar(10);  $\frac{1}{2}$  r endwhile  $\frac{1}{2}$  $\frac{1}{r}$  end main  $\frac{1}{r}$ **ABVERTIJE EN THE** UNDERCROUND (818) 761-4155

The "international" OS9 Undergroundo Magazine *Volume 2, Issue* 2/3

There are many programs that are written as filters such as MORE have commented most everything. and SORT. These will read from the standard input path, process information until eof while sending processed output to the standard output path.

One of the more common uses for filters is to strip linefeeds control characters from text files. I wrote such a program called ST that not only strips control characters from files but converts linefeeds from Unix formatted text files to carriage returns needed for OS-9 line: text files, while at the same time strips the linefeeds from an MS-DOS formatted text file. As a bonus I had the program process ascii tab characters, replacing them with 5 spaces is not equal to EOF", for each tab (ASCII 9). The S' source code follows this article.

systems and at college I use them too on occasion. I had a need for a filter to add linefeeds to OS-9 formatted text files so that MS-DOS users could use them without having to worry about their utilities crashing because of abse linefeeds following carriage returns. them reads: I took the code from SIC and deleted the unwanted code and added the code to add linefeeds upon receiving a carriage return. This program is called ALF and the ALEC follows this article.

Next month I will present new versions of STC that adds command line options and other neat features. Thus building on this month's lesson.

Reading the C source is easy, I

As in Pascal every progra statement must end with a ".". "/\*" and "\*/" are comment delimiters, similar to "(\*" and "\*)" in Basic09 and Pascal.

As in Pascal all variables must be defined at the beginning ofeach C function. In STC there are two variables declared with the following line:

int in.Ifflag:

This is similar to the BASIC09

DIM inifflag:INTEGER The statement:

while  $($  in  $\models$  FOF)

can be read as "while variable in

I have friends that use MS-DOS the end of file condition. EOF is defined in the stdiah header file as a -1, which inicates

The code: in  $=$  getchar()

reads 1 character of input from the standard input path and stores it's ascii value into the integer variable "in".

Toward the end of the code are 2 compound IF statements. One of

if (( in  $-10$  ) && ( Ifflag  $-1$ )) This IF statemant can be read as "IF variable in is equal to 10 AND variable lfflag is equal to 1 THEN".

In Basic09 and Pascal it is common practice to use a " $=$ " for variable assignment and a "—" for comparisons. In C, comparisons are coded with the "--" and variable assignment are coded with the "-". The "!-" means NOT EQUAL, the "II" means OR and the "&&" means AND.

**FATCAT IST HAS** MAILLIST – **MOVED** 

FatCat Publications Email List has moved from it's previous location on AOL to it's new permanent location on an OS-9 machine. This, I beleive is the first mail list run on an OS-9 machine.

This mail list is broadcast to all it's subscribers, much like this magazine is mailed (snail mail) to it's subscribers.

The FatCat List is for discussion about and feedback to the 0S9 Underground, comments, good or bad. Most of our authors read this list

How do you subscribe you ask? Well, it's real simply, but the catch is, you must have an intemet address or have access through a provider such as Delphi, CIS, GEnie or AOL.

To subscribe simply send email to:

listserv@zog.wa.com

In the body of your message, type:

subscribe fatcatyour name

"Your Name" should be your real name, not your handle or intemet address.

To send a message to the list (so others may see it), send mail to the mail list's name.

ex: fatcat@zog.wa.com

Besides, the fatcat list, there are currently 2 other lists available, those these vendors, several seminars are: "os9ers" and "sci\_fi". You may have been penciled in.

subscribe to those at any time as well.

The listsery is a robot account which Interprets commands sent to it You may request a list of those commands by sending the command 'help' in the body of your message.

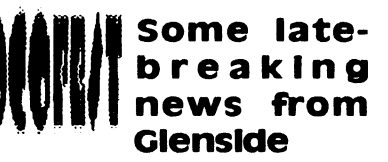

Tony Podraza of Glenside, had some last minute news. Since the submission of his article (page 36), 4 more vendors have confirmed attendance at the Fest, bringing the total to 15. They are:

- 1) Barsoft, Dave Barnes
- 2) ColorSystems, Zack Sessions
- 3) DELMAR, Ed Gressick
- 4) Hawksoft, Chris Hawks
- 5) Farna Systems, Frank Swygert 6) Crystal Palace BBS, Nelson
- Howard et al
- 7) DISTO, Tony Distefano
- 8) Budgetware, Brian Kitt
- 9) JWT Enterprises, Jordan **Tsvetkoff**
- 10) Adventure Survivors, L E. & Nan Padgett
- 11) The Chicago 0S9 Users Group
- 12) The National 0S9 Users Group
- 13) Strong Ware, John Strong et al
- 14) SBUG, Andre Levalle
- 15) Blackhawk Enterprises, David Graham

In addition to confirmation of

The "international" OS9 Underground® Magazine

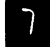

The "international" OS9 Underground Magazine  $\frac{1}{d}$  Vdume 2, Ifs. 2/3

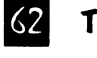

#### These include:

 $\cdot$  Networking and the Internet, by Scott Griepentrog • Nitros9 by Bill Nobel & Colin McKay • ACBBS

by Nelson Howard & Friends

Other as yet, un-named seminars, will be held by, Allen Huffman and John Strong. The Rev Bros. Jeremy, will give a meditation, praise and worship service on Sunc morning of the fest

### Aiming to be a Giant

Microware Systems Corp, Des Moine, IA is looking to be the Multimedia giant in interactive software.

#### ine Januar J. Kare an nav at then Wass American Seconds. **IN MACRAMENT ARE**

Microwall canne to deminate the permani computer manutry by designing the

**COMPOSE SAN TOWARD** of PC's runs. News

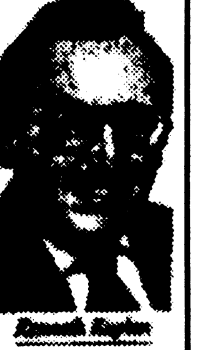

Ken Kaplan, President and fouder of Microware Systems corporation

The OS/9 operating system will be used in the next generation of interactive IV set-top boxes.

According to the Wall Street Journal, "Little known Microware has just landed a coveted piece of business, Be// Atlantic Corp., the regional Bell company, expects to distribute an interactive service to 10 million households by the turn of the centur**y**.

This deal with Bell Atlantic should bring our favorite OS in the homes of the masses, even if they don't know its there.

OS/9 is already used in the real world, running toll booths, traffic lights, to controlling the particle accelerator at the University of Cern, Switzerland, smashing atoms, and running space shuttle for NASA

#### BIG BAD MICROSOFT

Microsoft at one point (in 1986), had approached Microware with the intentions of buying them. Microsoft, not wanting to reinvent the wheel by craeting a new operating system, wanted Microware's Microware refused.

Later, Microsoft, wanting to get it's hands into multimedia, teamed up with Intel and General Instrument Corp., but suffered delays getting their simular set-top product to the market Microsoft also wanted a piece of the pie, by charging the end-user a fee everytime a transaction was made throu. their set-top box, which cat companied balked at. In a head to head test conducted by Bell Atlantic, Microware beat out Microsoft

The "International" 029 Undergrounds Magazine Vdume 2, Issue 2/3

# **BAALE TO C**

### by Jim Vestal

elcome to the all new Basic to C column. This is a column for the BASIC programmer who wants to learn C. I am in the ocess of learning C, so I'll teach you what I learn as I learn it!

For a year now I've been reading everything I can about the C language, I have learned alot, but just reading about C doesn't allow you to learn as much as actually programming in C. So I decided that I'm going to jump in head first and start programming in C, hopefully some of you can learn from my programming.

#### What Is a filter?

A filter program is any program that reads input from stdin and sends output to stdout It can be used with redirection or with pipes from the command line to process information in a file. Here are examples of how to use a filter program from the OS-9 command line:

list file.txt  $!$  filter  $\cdot$  new file filter  $\cdot$  file.txt  $\cdot$  new.file merge file.txt ! filter  $\sqrt{p}$ 

Vdune 2, live 2/3 The "International" OS9 Underground Magazine

#### I have seen instances where the use of a "goto" statement actually makes the current codina more efficient.

iteration. As with everything, too much of anything is not necessarily good. Multiple nested "if' statements may be replaced with the "switch" statement and tend to improve execution speed.

#### **GOTO**

The use of the "goto" statement has been argued extensively. I have never run into a program task that absolutely required the use of a "goto" statement, however I have seen instances where the use of a "goto" statement actually makes the current coding more efficient

Regardless of how you may feel about the "goto" statement, there IS a reason for its inclusion in the language. Prolific use of the "goto" statements should be avoided as it tends to lead to 'spaghetti" coding and the program logic becomes difficult to follow.

Whichever flow control method you choose, readability should be the most important factor.

-Leonard Cassady

Comments may be addressed to: (Leonard@zog.wacom)

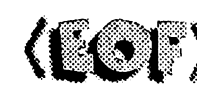

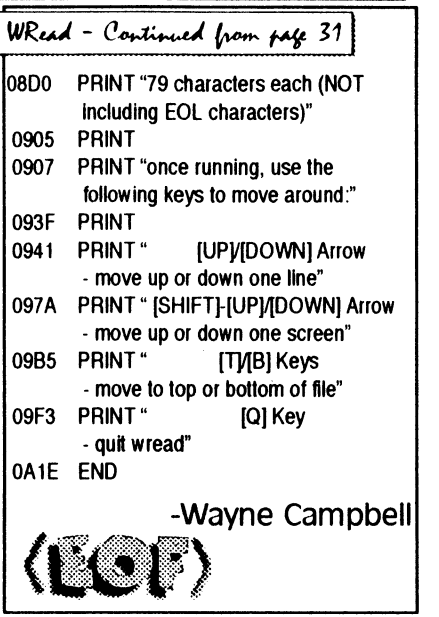

#### Change of Address:

If you anticipate a change of address, you must notify Fat cat Publications at least 30 days prior to your move to continue uninterupted service. We DO NOT re-se nd returned mailed. To re-claim returned mail, you must send \$1.00 postage and handling per issue to the address below.

#### Back Issues:

Back issues are available at the cover price, call or write for more info.

Fat Cat Publications 4650 Cahuenga Blvd., Ste #7

Toluca Lake, CA 91602

'Fart Cart **Publications** 

The "International" OS9 Underground® Magazine  $\frac{[V_{\text{other 2}}, I_{\text{spec 2}}/3]}{[V_{\text{other 2}}, I_{\text{spec 2}}]}$ 

#### hands down!

#### DAVID with an OS-9 **Heart**

The software that with run these IV set-top decoders is called DAVID (Digital Audio/Video Interactive Decoder). Created by Microware to run under OS/9.

A set-top decoder connects to a subscribers home with an interactive TV network. It received digital information streams over telephone or cable TV lines from video servers distributed accross a network The set-top then decodes or decompresses the information into applications such as movies-on-demand or electronic shopping as well as educational services. The DAVID system operated and controls all functions of the set-top decoder. lexcerps from Motorala Press Release and Wall Street Jourall

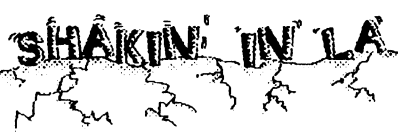

How did 0S9-ers fare during the January 17 Quake in So. California? Well, most are more or less back to normal, but repeated aftershocks keep nerves jangling.

Even serveral miles from the quake's epicenter caused struc-0S9ers, some who write for this suffered worst damage.

I was rudely awakened by the

most violent shaker I have ever felt (I experienced the 1971 and the Whitter Quake after that). Everything that could fall or topple, did, including W sets, shelves, speakers, books, dishes and my IC70. The TC70, which sits on a counter top, landed 6 feet away from its perce, upside-down!

7 hours later after the power had been restored (I was lucky, some had power out for days) and had cleared enough rubble to walk around without tripping on something, I set the TC70 back up on it's perch again. assumed at that point, the machine was. deader than a doornail after the fall it took, but decided to shove the cards back into the K-Buss and fire here up for laughs. I was flabbergasted! It booted and there was the good ol' OSK "\$" Prompt Tough little machine, that '70!

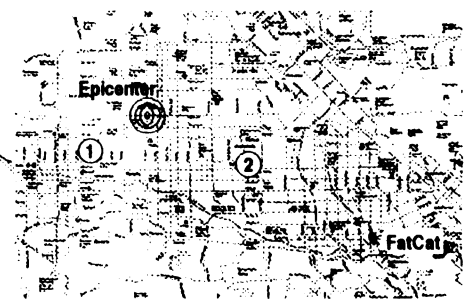

(1) Leonard Cassady, Technical Editor (2) Wayne Campbell, Staff Writer

tural damage to FatCat, many what of an idea as to the relative magazine, live even closer and Cats location. Other 0S9ers, not At 4:31 that Monday morning, Luckily everyone of them were okay. The above map of the San Fernando Valley will give you somelocation of two of our writers to Fat listed here all fared about the same. -ZOG

 $\overline{2, 1}$  and  $\overline{2/3}$  The "International" OS9 Underground® Magazine  $\overline{3}$ 

60

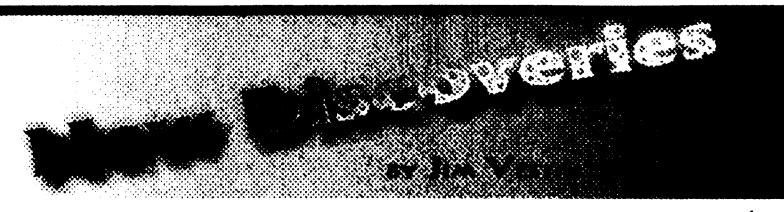

NEW DISCOVERIES CONTAINS A BRIEF OVERVIEW OF NEW PRODUCTS, HARDWARE, SOFTWARE (BOTH COMMERCIAL AND SHAREWARE/PUBLIC DOMAIN). IF YOU ARE A VENDOR OR A SOFTWARE AUTHOR AND WOULD LIKE TO SUBMIT A LIST OF NEW PRODUCTS PLEASE SEND A GENERAL DESCRIPTION TO JIM VESTAL  $C$ O THIS MAGAZINE OR VIA INTERNET EMAIL: " $D$ ISCOVER@ZOG.WA.COM"

#### COMMERCIAL PRODUCTS:

#### THE  $O5-9$  GURU  $1 - A$  NEW BOOK ABOUT  $O5-9$

THE FIRST IN A SERIES OF BOOKS, PAUL DAYAN'S OS-9 GURU - 1 IS A HIGHLY DETAILED INTRODUCTORY AND TECHNICAL REFERANCE BOOK ON THE OS-9 OPERATING SYSTEM. AVAILABLE IN THE UNITED STATES FOR \$44 (INCLUDES SHIPPING) FROM WINDSOR SYSTEMS, 2407 LIME KILM COURT, LOUISVILLE, KY 40222, PHONE (502) 425-9560.

#### SMASH - BREAKOUT STYLE ARCADE GAME FOR OS-9 LEVEL II

WRITTEN BY ALAN DEKOK, 32 LEVELS, 17 DIFFERENT BLOCK TYPES. AVAILABLE FOR \$29.95 (U.S. FUNDS) FROM NORTHERN XPOSURE, 7 GREENBORO CRES, OTTAWA, ON, CANADA K1T1W6, PHONE (613) 736-0329.

#### SHAREWARE AND PUBLIC DOMAIN:

#### SHANGHAI 1.2: MAHJONGG GAME

VERSION 1.2 OF SHANGHAI FOR OS-9 LEVEL II. THIS FINAL VERSION HAS FASTER GRAPHICS AND A FASTER DRAGON BUILDER. NEW ARTWORK IS INCLUDED AS WELL AS SOURE CODE. IT WILL WORK WITH YOUR PREVIOUS DATA FILES FROM VERSION 1.O. THE GAME ALSO REPORTS WHEN THERE ARE NO MORE MOVES FOR THE PLAYER TO MAKE. AVAILABLE ON DELPHI AND O9-ONLINE SYSTEMS

#### ANSIFRONT 0.9: ANSI C PROCESSOR

ANSIFRONT VO. 9: ANSI C PRE-PROCESSOR FRONT END TO MWC COMPILER FOR OS-9/6809. THIS UPDATED VERSION OF ANSIFRONT IS NOW ON DELPHI AND AVAILABLE FROM 09-ONLINE SYSTEMS.

SCRED PATCH<br>Patch to fix SCRED from crashing in insert mode when typing an ALT char. By David BREEDING. AVAILABLE ON DELPHI OR FROM 09-ONLINE SYSTEMS.

#### SHANGHAIED (A TILE EDITOR)

A TILE EDITOR FOR SHANGHAI 05-9. CREATE/EDIT YOUR OWN SHANGHAI TILES! SOURCE COPE IS INCLUDED. ERRATA FOR SHANGHAI V1.1 IS ALSO INCLUDED. AVAILABLE ON DELPHI OR FROM 09 ONLINE SYSTEMS.

#### COCO 2 EMULATOR FOR MSDOS

COCO 2 EMULATOR FOR MS-DOS PC. TURNS A PC INTO A TRUE C00O2. AVAILABLE ON DELPHI OR FROM 09-ONLINE SYSTEMS.

#### PALM V2.1 - ELM-LIKE MAIL EDITOR

PALM **v2.1** IS THE FIRST NON<sup>-BETA</sup> RELEASE OF PALM.

PALM IS "FULL-FEATURED' ELM-LIKE MAIL EDITOR TO BE USED WITH EITHER RICK ADAMS UUCP PACKAGE (4.2 IS WHAT IT WAS TESTED ON) OR BOB BILLSON'S UUCPBB PACKAGE (2.0). BE SURE TO READ THE DOCS AND SET UP THE MAKEFILE AND PALM.H TO MATCH YOUR SYSTEM BEFORE COMPILING. IF YOU HAVE THE OLD BETA VERSION OF PALM, TRASH IT. Too MUCH HAS CHANGED. AVAILABLE ON DELPHI OR FROM 09-ONLINE SYSTEMS.

#### UUTOOLS

UUE AND UUD ARE A SET OF ENHANCED UUENCODE/UUDECODE TOOLS WHICH CAN DYNAMICALLY SIZE OUTPUT FILES INTO MULTIPLE CHUNKS AND AUTOMATICALLY REASSEMBLE AND DECODE THEM INTO OBJECT FILES. AVAILABLE ON DELPHI OR FROM 09-ONLINE SYSTEMS.

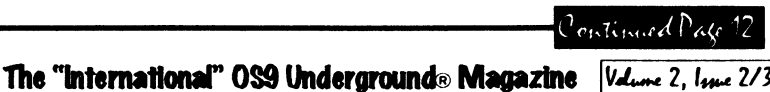

#### Continued from Page 57

or "xxxxxr" files into a single file. The "linker" is invoked to combine the re-locatable, or "xxxxxr" files and the system library or "xxxxx!" files into an executable program. Smaller, complete programs are usually written by one programmer and comprised of a single source file containing all the necessary algorithms or functions as well as the program flow control, (usually a 'main' routine and subsequent functions). Larger programs, written by 'teams of programmers', usually require a 'makefile' to combine the numerous object files into the final, executable form.

I would encourage the use of the "make" utility and a "makefile" to combine the various program algorithms as this approach tends to be more productive, especially when separate modules go through many revisions regardless of how many programmers are involved.

#### FUNCTIONS

The most important concept of high-level languages is that of "functions". Also known as "subroutines" or "procedures", they are a collection of the language's basic operations. Usually they perform an operation more complexthan any built into the language. However, they should not so complex that they are difficult to understand.

The lower-level functions perform the simplest operations, and higher-level functions are created by combining lower-level functions.

Another way to think of a function is an abbreviation for a long, maybe complex set of commands. A function is like a separate program that accepts data as input, processes it in a defined manner, and returns result/results to the calling program, (the 'void' function returns a special 'void' type result of NULL, which is a different type than the numeric type result 'return(0); returns).

Functions should be small, yet general. They should be written so that their tasks can be modified by changing the input As the program develops, it might be necessary to rewrite the algorithms. Even the mostexperienced programmer can't write perfect code every time.

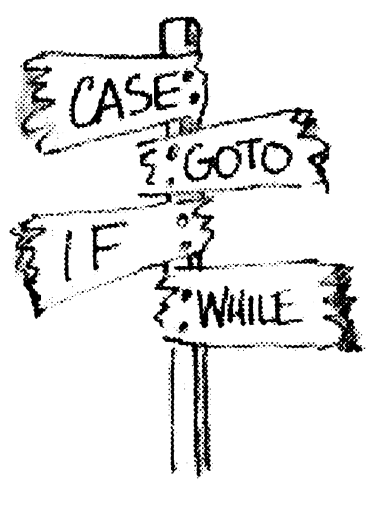

#### FLOW CONTROL

Most high-level languages provide mechanisms for efficient flow control through the use of conditional-branching and looping, or

 $V$ dune 2, Issue 2/3 The "International" OS9 Underground® Magazine  $59$ 

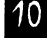

#### NEW 68020 COMPUTER BOARD!!!

The CD68X20 sizzles at 25MHZ - processing the most complex calculations in a flash!!!

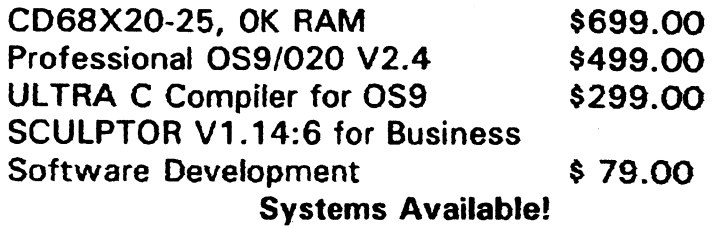

Computer Design Services 2550 Sandy Plains Rd. Ste. 320-234 Marietta, GA 30066 4041973-2170

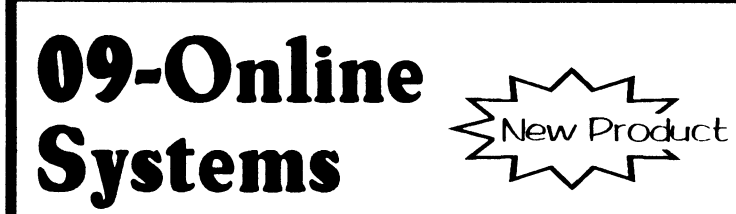

Technology Concepts LineLink  $14.4 \text{ V}.42$ bis Data/Fax ExLemal Modem

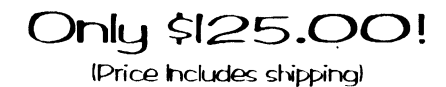

Send check/M.O. made payable to: J.E. Vestal ljev@zog.wa.com)

09-Online Systems c/o \_1m Vetal 221 E. 17th. \*21 Marysville. CA 95901 for a Free shareware catalog.

 $96743 - 4264$ 

Ask to be placed on our mailing list

### BlackHawk **Enterprises**

P.O. Box 10552 Enid, OK 73706-0552 Call (405) 234-2347 from 9 am to 2 pm Central Time Email: nimitzedelphi.com or nimitz@zog.wa.com

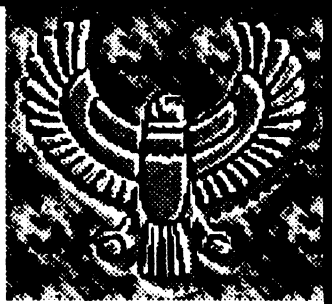

**BlackHawk Enterprises** can now make the MM/1 available to the public. We have 50 systems ready at the factory, and need cash to pay for them, SO For the next three months only, choose from these great values!

#### The Developers System

MM/1 Extended with 1 Meg memory, floppy drive, and Case and power supply. Includes OSK 2.4 with C and Basic, and Microware documentation with all available KWindows documentation.

Suggested Retail Price: \$1125 Introductory Price: \$975 You save: \$150

#### The Professional System

A Developers system, minus only the Microware documentation! Suggested Retail Price: \$1025 Introductory Price: \$875 You save: \$150

#### The Extended Kit

MM/1 Extended board set - no floppy drive, case or power supply. Includes OSK 2.4 with C and Basic, and all available KWindows documentation.

Suggested Retail Price: \$900 Introductory Price: \$825 You save: \$75

#### **SHAREWARE AND PUBLIC DOMAIN (CONTINUED)**

 $VFY #11: 6809$  'FIXMOD' UTIL

AN EXPANDED FUNCTION VFY UTIL, NOW DOES THE OSK "FIXMOD" STUFF FOR OS-9/6809. AVAILABLE ON DELPHI OR FROM 09-ONLINE SYSTEMS.

#### ONLINE SERVICES

#### LOWER PRICING FOR EXTENDED SERVICES

COMPUSERVE MEMBERS BILLED UNDER THE STANDARD PRICING PLAN NOW PAY LOWER RATE FOR ACCESS TO EXTENDED (HOURLY PRICED) SERVICES. THE NEW RATES FOR COMPUSERVE' EXTENDED SERVICES ARE \$4.80 PER HOUR FOR ACCESS AT 300, 1,200 AND 2,400 BPS, A \$9.60 PER HOUR FOR ACCESS AT 9,600 AND 14,400 BPS. THIS PRICING CHANGE REFLECT UP TO A 40 PERCENT REDUCTION FROM PREVIOUS RATES FOR EXTENDED-SERVICE PRODUCTS COMMUNICATIONS NETWORK AND PRODUCT-SPECIFIC SURCHARGES STILL APPLY.

THE MONTHLY BASIC SERVICES RATE OF \$8.95, WHICH PROVIDES ACCESS TO MORE THAN 50 PRODUCT AREAS, REMAINS UNCHANGED, AS DO RATES FOR COMPUSERVE MEMBERS BILLED UNDER THE ALTERNATIVE ("PAY-AS-YOU-GO') PRICING PLAN.

THROUGH THIS PRICING REDUCTION, COMPUSERVE IS PASSING ALONG COST SAVINGS REALIZED BY THE USE OF ADVANCED TECHNOLOGY AND "COMMODITY" "PRICED HARDWARE IN ITS HOST COMPUTER SYSTEMS. FOR COMPLETE INFORMATION ABOUT COMPUSERVE'S STANDARD AND ALTERNATIVE PRICING PLANS, TO CHECK YOUR CURRENT BILLING OPTION OR TO CHANGE FROM ONE BILLING OPTI TO THE OTHER, GO CHOICE.

#### OS-9 FTP SITE MOVES

THE OS-9 ONLY FTP CABRALES.CS.WISC.EDU HAS MOVED, THE NEW SITE NAME IS CHESTNVT.CS.WISC.EDU.

#### FATCAT LIST MOVES

THE 0S9 UNDERGROUND's FATCAT EMAIL LIST HAS MOVED TO A NEW ADDRESS: THE NEW ADDRESS IS: FATCAT@ZOG.WA.COM

To SUBSCRIBE TO THIS LIST, SIMPLY SEND EMAIL TO LISTSERV@ZOG.WA.COM WITH: "SUBSCRIBE FATCAT YOUR NAME" (SHOULD BE YOUR REAL NAME) IN THE BODY OF THE MESSAGE.

THIS LIST IS RUNNING ON A TC70 UNDER 059/68K AND IS (I BELEIVE) THE FIRST MAIL LIST TO RUN UNDER 05-9 OR OSK. YOU MAY SUBSCRIBE FROM ANY INTERNET ACCOUNT OR SERVICE THAT PROVIDES INTERNET ACCESS (SUCH AS DELPHI, GENIE, AOL OR C15).

OTHER LISTS AVAILABLE THROUGH ZOG ARE: "OS9ERS" AND "SCI FI

IF YOU'RE SOFTWARE VENDOR OR PROGRAMMER AND WOULD LIKE TO SUBMIT YOUR SOFTWARE HARDWARE LISTED IN NEW DISCOVERIES, SEND US A BRIEF DISCRIPTION OF YOUR PRODUCT IN CARE OF THIS MAGAZINE OR EMAIL TO: DISCOVER@ZOG.WA.COM

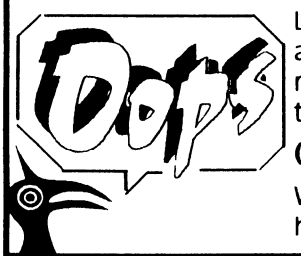

Last month's New Discoveries column reported an erroneous phone number for information regarding the Pacific Northwest Fest, here is the correct number:

/ (206) 871-6535

The "International" OS9 Underground® Magazine *Volume 2, Issue* 2/3

We apologize for an inconveniences this may have caused.

#### **MACRO SUBSTITUTION**

A macro is a name that is associated with a textor numeric string. By convention, macros that represent constants should be in uppercase only. This makes them easy to spot in the source file listing and distinguishes them from variable names, which should be in lowercase. When the preprocessor is run, the actual text string constant is substituted for the macro name. This is known as "macro expansion".

The advantage to macros is that they need only be defined once. Any change to the definition affects all occurrences. They execute more quickly than functions because there is no overhead involved in copying arguments and maintaining stackframes. When program speed is important, routines written in assembly are your best bet. However, if you don't want to learn assembly, then look for heavily used, small functions that can defined as a macro.

The disadvantages of macro substitutions are that they reevaluated at each mention of the macro name. Due to expansion, a program with many large macros will compile into a larger program than one with multiple calls to a single, large function.

It is important to note there is NO type-checking for macros and no storage is allocated for them, although the number of arguments are checked.

#### **ALGORITHMS**

An algorithm is a set of steps to to solve a particular problem in a finite number of steps. One could say that the art of programming is designing or choosing algorithms and expressing them in a well defined order of the particular pmgramming language. The development process is very important and often overlooked by beginners and experienced programmers alike.

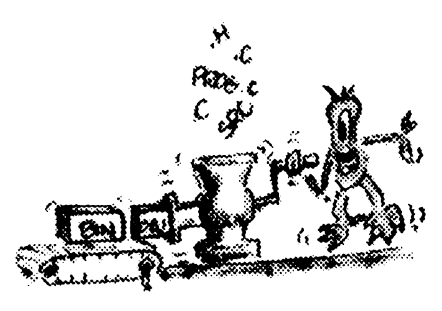

The source code can be spread out into multiple files, but the executable code should be be a single file for each task or problem. Not only does this make program maintenance simpler, it allows the creation of a concise "makefile".

At the end of the design stage. you should have a set of routines, or procedures, each of which solves a particular problem or step necessary in the complete program efficiently, or at least acceptable to the overall program performance, (speed, ease of use, etc.).

After creating and testing the object files by invoking the compiler, we need to combine the object files

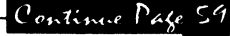

The stages of program development should generally be as follows:

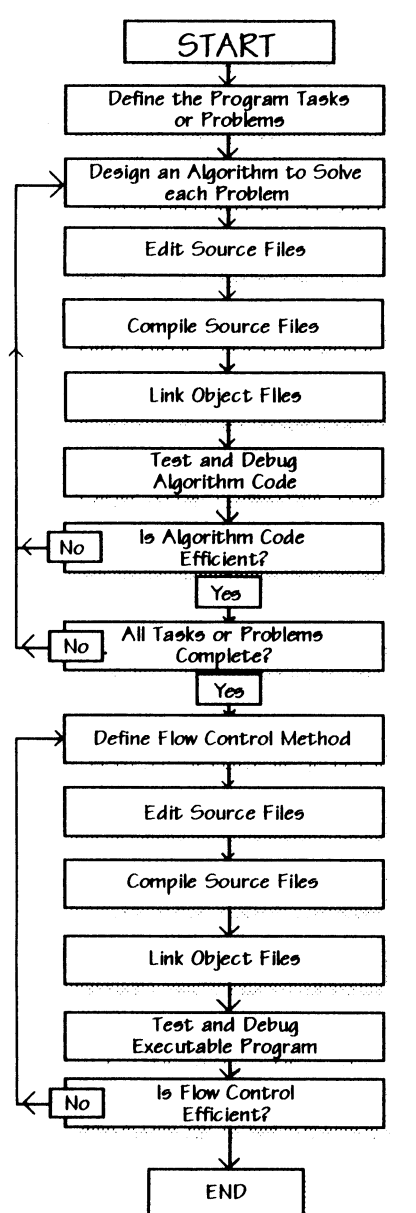

#### RUNTIME LIBRARY

The C language defers many operations to a set of predefined functions sometimes known as the "Standard Library" or "Runtime library". This library consists of a collection of object files each of which perform one of many algorithms. These functions are divided into groups, such as input/output, memc management, mathematical operations, string manipulation, etc. Each should contain the information or definitions needed for the algorithms. By convention, these files end with the ".h" extension.

#### THE PREPROCESSOR

You should read the documentation for your particular compiler for the specifics on how to compile and link programs. The preprocess should be thought of as a separate program that runs before the compiler. While automatically run when a program is compiled, it has its own simple syntax distantly related to the C language.

All preprocessor directives begin with the pound sign, " $#$ ", and must be the first character on the line. Unlike C statements, a preprocessor directive ends with a newline, not a semi-colon and may appear anywhere in the source files.

### Bob van der Poe! **Software**

#### Great Stuff for OSK

#### Ved Text Editor

The most powerful editor for OSK Latest version includes an integrated spelling checker and text formatter. Complete editing functions. Includes MVEF for changing Ved environment files. Works on any terminal. \$59.95.

#### Vprint Text Forrriatter

The ideal companion for Ved, this command base formatter supports proportional fonts, a powerftil macro language, complete margin/indentation control and footnotes. **\$59.95. \$59.95.** 

#### Vmail

Written to manage our own mailing lists, this mailing list program is slick and fast Using a proprietary system of linked lists and external indexes any name can be found and printed instantly. **\$49.95.** 

#### Cribbage

The classic card game! Pityour skill against the computer. Requires Kwindows and mouse. **\$19.95.** 

#### Magazine Index System

Find those magazine articles...fast. File compatible with our Level II product Comes complete with 300K of Coco **files.** \$19.95.

All prices shown are for single user licences. Please write for multi-user pricing or a free catalogue (Level II or OSIO. Please add \$3.00 shipping and handling to all orders (\$5.00 overseas). To order, please send your check or money order and preferred disk format to: Bob van der Poe! Software

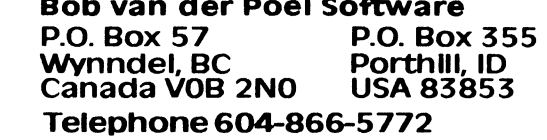

The "international" OS9 Underground® Magazine  $\frac{V_{ddr} m e}{V_{ddr} m e}$  2/3

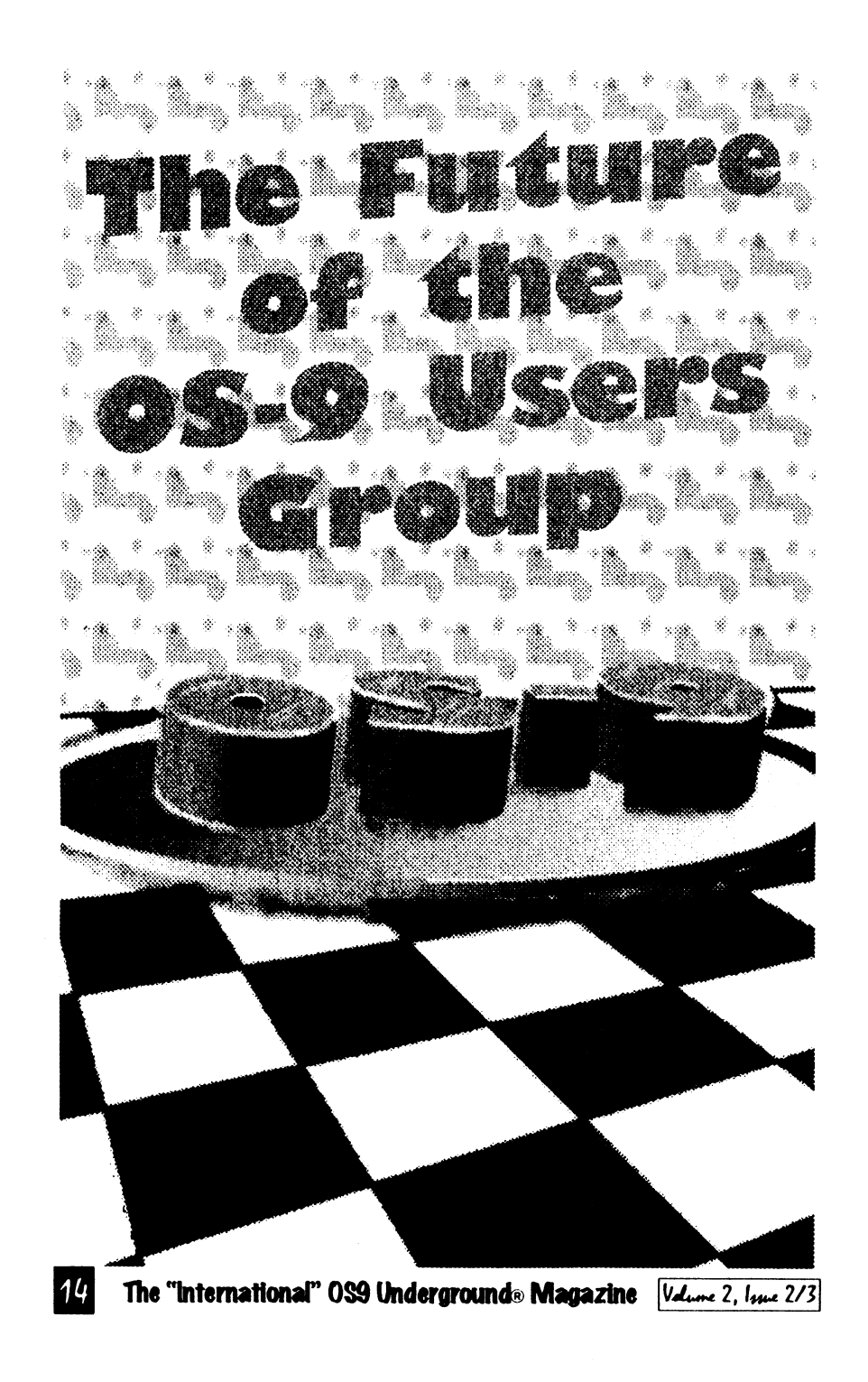

**├─╂─╂─╂─╂─╂─╂─╂─╂─╂─** ┝╍╄╍╇╍╇╾╋╾╋<del>╾╋╾╋</del>╾╋<del>╾╋</del> 11111111MIP,7,' I 1111111LAIIIkA UU W 1 1 1 2 1  $\Box$  the  $\Box$  $\overline{11}$   $\overline{11}$   $\overline{11}$ H 11 11111111111 1<del>. - 1. - 1. - 1. - 1. - 1. - 1. - 1.</del> - 1. **|--**|--+--+--+--+--+-++ 11111111111111111111111 FTWARE **GINEERING** by Leonard Cassady

### PROGRAM DEVELOPMENT

rogram development consists of a number of steps. Some will vary from system to system, however we'll attempt to briefly describe the general stages. The first step is to clearly define the problem and design "algorithms" or "functions" to solve it. The second step, determine the most efficient method of flow control. Program speed, system resources, and flexibility should all be considered.

 $|55|$ 

InfoXpress is one of the mc flexible offline reader programs that I have seen.

In addition to mall and forum support InfoXpress comes with several script files set up to capture weather information and sto quotes from Compuserve.

The version of the softwa that I have is  $1.1$ , a new versig 1.2 is due out soon. Then lat on a future upgrade, 2.0 will add support for GEnie, and other neat features such as data library support, which will mean the ability to capture the forum file cal logs, view them offline, and 5 lect which files you want download on the next onli pass.

Bill Dickhaus is open to suggestions and comments. He has put a lot of thought behind this program. It works so well ttmany people setup a CRON schedule program to automatica download messages and mail in the middle of the night so th can view their messages when they get up in the morning.

I highly recommend this program if you read forum me sages on either Del Compuserve or if you recei much email on a regular base This program can save you much time online by automating t mail and message sessior InfoXpress could very well p for itself in the money you sa in forums. It frees up onli time that can be used on ma productive things online such as

online conferences or searching the Internet on Delphi.

You can order InfoXpress from the Dirt Cheap Computer Stuff Co, 1368 Old Hwy. 50 East, Union, MO 63084. InfoXpress costs \$69.95 for the OS-9/68k version or \$49.95 for the OS-9/6809 version.

AniM Productions 'S

Got that great program or utility ready for market, but don't have time o equiptment to print a decent manual?

Why not let us do it for you?

We can take your plain text and create a professionally done manual for you, ready to be printed or we can print, and bind your manual for you. Short and long runs available.

Prices are custom, so call or email for a quote on your next project. Our prices are extremely reasonable andgeared for the Coco and OS-9 Market.

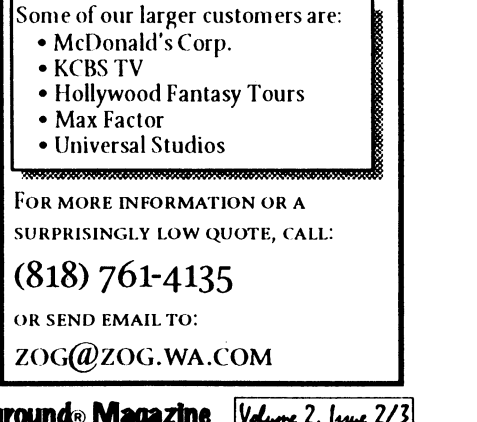

# The DS9 Users Group...

A moves and chakes...os lust a bowl of sello?

.ell, by this time, the news should be out. Carl Boll is the new president of the 0S9 Users Group. What else has happened, I don't know, for Allen Huffman's 4th annual CoCoFest report contains all I know about the CoCofest this year.

That Carl Boll was elected, and Mark Griffith is on the Board of Directors is most of the news I have, and good news it is! What direction will the group take? Well, word on Delphi has it that support for the 6809 will be continued - though after the events of early last year Microware refuses to release the source to 0S9/6809

However, while the 6809 version of the OS is the only version to boast its own Vice-President, (OSK and 0S9000 share one), support is going to increase more in the newer versions of the OS, and less in the 6809 area.

This is natural. For, as you Klingon fans out there know so well - 'The Empire that does not grow - DIES!". It is time for 0S9 users to start to arow.

#### Where to Grow to?

Ask any farmer, he'll tell you, ifyou want a good Crop, you choose one that fits the environment The 059 environment is largely industrial. Education provides less than 1% of 0S9 sales.

 $15$ 

 $|Val<sub>time</sub> 2, |<sub>true</sub> 2/3|$ The "International" OS9 Underground® Magazine

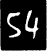

 $54$  The "International" OS9 Underground® Magazine  $\sqrt{V_{\text{other 2, line 2/3}}}$ 

## **JWT Enterprises**

#### Optimize Utility Set I:

 $\rightarrow$  Optimize your floppies and hard drives quickly and easily!  $\rightarrow$  Includes utility to check file and directory fragmentation Works alone or with Burke & Burke repack utility.  $\rightarrow$  One stop optimization for any level 2 OS-9 system. \$29.95; Foreign Postage, add \$3.00

#### Optimize Utility Set 2:

-) Check and correct any disk's file and directory structures without any technical namibo-jumbo  $\rightarrow$  Run periodically to maintain the integrity of your disks as well as the reliability of your data -) Especially useful before optimizing your disks. \$19.95; Foreign Postage, add \$3.00

#### Optimize Utility Set Pac:

 $\rightarrow$  Get both pacakges together and save! \$39.95; Foreign Postage, add \$4.00

Nine-Times: The bi-monthly disk magazine for OS-9 Level 2 In each issue: • Helpful and useful programs • C and Basic09 programming examples.  $\frac{2}{2}$ • Hints, Help Columns, and informative articles • All graphic/joystick interface • Can be used with a hard disk or ram disk 111 One Year Subscription, \$34.95; Canadian Orders, add \$1.00; Foreign Orders, add \$8.00 Back-Issues: From May 1989, write for back issue contents \$7.00 each; Forign Orders, add \$2.00 each Magazine Source: ⋔ Full Basic09 code and documentation for the presentation shell used with Nine-Times. \$25.95, Foreign Orders, add \$5.00

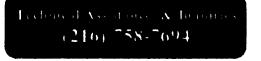

JWT Enterprises ⋒ 5755 Lockwood Blvd. RAINBOW Youngstown, OH 44512 Copyright (C) IV92

 $01.3$ 

Foreign postage excludes U.S. Territories and Canada These products for OS 91 evel 2 on the CoCo 3. Sorry, no C.O.D.'s or credit cards; Foreign & Canadian orders, please. use U.S. money orders. U.S. checks, allow 4 weeks for receipt of order. Ohio residents. please acid 6% sales um.

fl

a trademeck of Picroware Systems Corp. and Motorola.

Compuserve in addition to full mail support When setting up InfoXpress keep in mind that forums on Compuserve are extended services available for an hourly surcharge.

InfoXpress has several commands which are either commands to initiate an action online orofflina

The commands that initiate online actions allow you to only process replies and messages that you have posted earlier during an offline session (called requests) or allows you to go online and process offline reader program.

This process works unattended keeping time spent in forums to a minimum. It is really cool watching InfoXpress login and issue all the commands.

In addition to automated online sessions, InfoXpress has a manual online mode that will automatically login to Delphi or Compuserve and lets you select which forum to gota You can then use InfoXpress as if it were a terminal program.

InfoXpress is also a really good

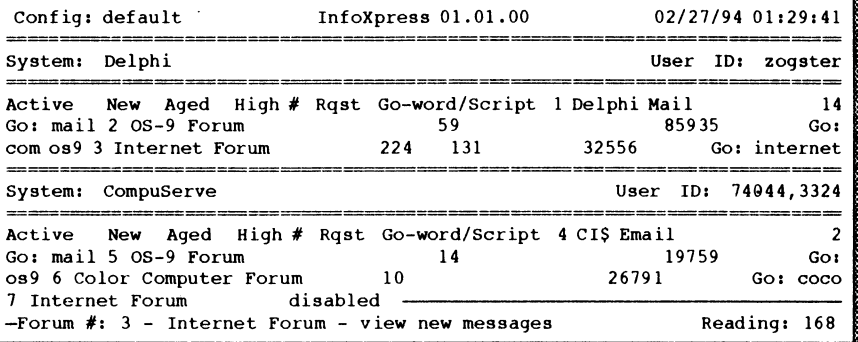

requests and gather new mail and forum messages. You can disable/ enable any selected forum on the fly if you choose not to get messages for a particular forum. You can choose to go online Delphi or Compuserve or both services. When you choose an online command InfoXpress logs in, sends outgoing mail and captures any mail waiting to be read. Then InfoXpress goes from one forum to the next processing replies and new messages posting them directly to the forum. After posting messages all new messages are captured directly to InfoXpress message base.

You can read messages and reply to them offline using your favorite text editor, or compose a new message offline. It works equally well for both mail and forum messages. InfoXpress keeps all messages in its own message base that you can manage manually or have the system "age" messages that will be deleted from it's message base. You have options to archive all or just the messages to/ from you. When reading messages you can save interesting messages to text files. When you reply to a message InfoXpress gives the option of quoting the message.

 $53$ 

Volume 2, Issue 2/3 The "International" 0S9 Underground **Magazine** 

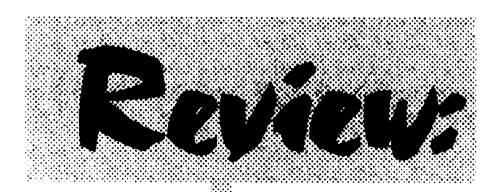

#### Review by Jim Vestal

### InfoXpress by William Dickhaus

•

ack when I bought my first modem (a 300 baud manual modem) I had a Compuserve account, they were the only "affordable" pay bulletin board. Affordable meant \$12.80 an hour, and at 300 bits per second you couldn't download much in a hour. But we enjoyed our hackers lifestyle in spite of the monthly bill.

A few years later, a new service was offered called Delphi. Prices were even more affordable, a mere \$6 per :• hour. Again most of us still had our trusty 300 ba modems, others have upgraded by this time to the new ' 1200 baud "standard".

Modems have gotten faster and prices for online services have become more competitive. We now have a greater choice of forums to choose from on both Delphi and Compuserve and with the advent of Internet mail, there is a need for an automated system for both forum and mail messages.

InfoXpress is the answer to automated forum messages and email for all OS-9 users.

Installation of the program is rather simple. I had to create a text file called defaultini which is the initialization control file (the key file), a sample defaultini is printed in the documentation and partial sample files are included on the distribution disk. The defaultini file is read when InfoXpress is first started up. This file contains the names of the forums that you desire to read on a regular basis for either Compuserve and Delphi or both. You can set up multiple \*.ini files for just Delphi or just Compuser InfoXpress supports any readable forum on Delphi and

smaller. That is our present 'environment'. Can it be changed? Sure! But it will not change without careful regard to where we are, where we want to go, and how to get Tell them what you want there.

Group needs, is active participation from the entire spectrum of users. The way to get that is by providing support to all of the available market segments. So, expect to see efforts to recruit industrial users by providing service to them. Expect those with the talent to accomplish to see efforts to support small 0S9 businesses, so that they can achieve greater penetration in the market place. Expect to see more support for users of personal systems running OSK and OS-9000.

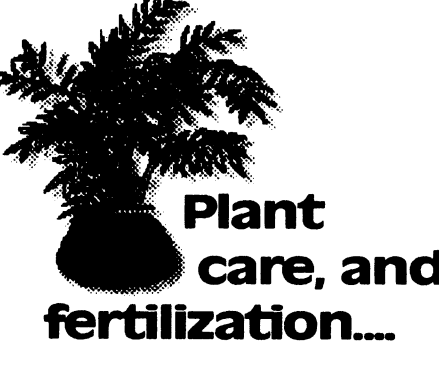

The common factor in all market segments is SERVICE. A users group exists solely to provide services to a products users.

A group is driven and fueled by its membership. So, join your users group, and contribute to it!

The personal market is even Group need to provide? Well, that is going to be up to the membership, and depends on a few things. One, is what the members want Write to your officers FREQUENTLY.

The first thing the 0S9 Users and skills. Without skilled labor ap-The Users group needs time plied to the projects the membership wants to see done, nothing happens. Your officers can direct more projects than they can do themselves. So, it is up to the officers to seek volunteers, and things. Then, officers and members together must MAKE time to reach a successful project conclusion, or maintain an active program!

> It is equally important to rememberthateach market segment, like different plants, is going to require different care and different formulas of fertilizer. This means that it will be up to the officers and board of directors to develop detailed programs to deal with the needs of each of 0S9's unique market segments.

### care, and What plan? fertilization.... Which programs?

What services does the User the Industrial users and personal What programs actually evolve to meet the needs of each area of the marketplace will depend on what the users in that segment see as their most pressing needs. But we can logically imply some needs from the current state of 0S9. Both

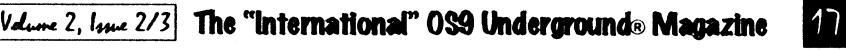

system developers need a means of locating capable 059 programmers.

0S9 programmers need a convenient means of locating customers. That is a program that meets the needs of two birds with one stone! So, it would be a smz move to develop databases that contain information about OS companies and 0S9 programmers, and provide assistance to and information about both.

I don't know that many industrial users, and won't presume to offer further comments on potentially useful programs at this time. However, I do know somethir about the needs of small businesses deriving their income from 0S9, and I intend to propose the beginning of a rather comprehensive program to support them. Here goes

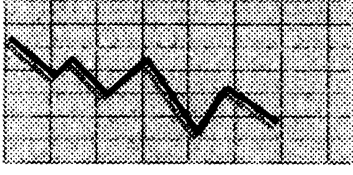

#### Small Business and Programmers.

These days, with tt economy stalled, large businesses cutting back, and uncertainty in the wind, small business has a window of opportunity. This is ni strange. Small business often, if not always, does better when big business stalls. Business usually goes to the person willing to race,

rather than wait on the starting line! But, still, there are plenty of businesses out there that can provide computer solutions.

And compatibility with DOS, DBASE, Lotus 123, CD-I, GIF, PCX, TIFF or ABC is very important in today's business environment Standards are available. The Green Book, the White Book, ISO-9660, ANSI C, and so on, you can get them all - for a price. You are stuck with developing your own standard, and that shoots the benefits of compatibility out the window!

Another issue is, who has time to waste developing standards? 0S9 needs applications. Period.

Now, the situation is better now than 2 years ago, don'tget me wrong. TeX Lout, GhostScript, CheckBook+, VED, VPRINT, Write Right!, SC, those are not insignificant improvements in available applications. But they are still a drop in the bucket compared to the competition. Can we fix this problem? Probably. Not to the point that we equal the number of programs that are available in the MS-DOS or Macintosh worlds, but certainly to the point that we can say we support all the major standards.

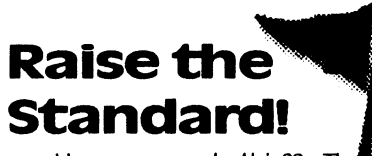

How can we do this?? The blan is simple. First, we provide I financing. Thiscanbedone byfilling the need for a cheap and complete

19EA end\_rec:=end\_rec+14 1BAC screen\_pos:=end\_rec 19F5 ENDIF 1BB4 GOSUB 120 19F7 1BB8 ENDIF start\_rec:=end\_rec-13 1A02 IF start\_rec<0 THEN 3323 (\* 3326 (\* Quit Program 1A0E start  $rec:=0$ 1A15 ENDIF 3335 EXITIF SUBSTR(key,"Qq")>0 THEN 3346 ENDEXIT 1A17 screen\_pos:=start\_rec 334A GOSUB 120 1A1F GOSUB 120 1A23 ENDIF 334E ENDLOOP 1A25 3352 1A28 ('Display the Last 14 Records 3355 ('End of Program 3366 60 IF file\_open THEN IF SUBSTR(key,"Uu")>0 AND 1A46 control.num\_recs>0 THEN 3372 CLOSE #file 3378 ENDIF 1A61 IF start\_rec-14<0 THEN 1A70 start $rec:=0$ 337A GOSUB 110 1A77 ELSE 337E er:=ERR 1A7B start\_rec:=start\_rec-14 3384 IF er>0 THEN 3390 PRINT 1A86 ENDIF 1A88 end\_rec:=start\_rec+13 3392 PRINT "ERROR #": er IF end\_rec>control.num\_recs-1 33A1 ENDIF 1A93 33A3 END THEN 3BD2 1AA6 end\_rec:=control.num\_recs-1 AB4 ENDIF 3BD5 (\* The remarked REPEAT loop is 1 AB6 screen\_pos:=start\_rec the INKEY routine for OSK. lABE GOSUB 120 3COE (\* Unremark it and remark the RUN 1AC<sub>2</sub> ENDIF Inkey statement if using OSK. 3C4D 100 REPEAT lAC4 3C52 (\*REPEAT 1AC7 C Move to the Top of the File 1AE5 IF SUBSTR(key,"Tt")>0 AND 3C5B (\* count:=INKEY(#0) control.num\_recs>0 THEN 3C6E (\* UNTIL count>0 1B00 start\_rec:=0 3C7E (\* GET #0,key 1**B07** IF control.num\_recs<14 THEN 3C8B RUN Inkey(key) 1B16 end\_rec:=control.num\_recs-1 3C95 UNTIL 1B24 ELSE SUBSTR(key,"YyNn"+CHRS(13))>1 3CAC RETURN 1B28 end\_rec:=13 1B2F ENDIF 3CAE (\* Clear Screen 1B31 screen\_pos:=start\_rec 3CBD (\* Unremark the ansi version and remark 1B39 GOSUB 120 3CEE ('the other if using an ansi terminal. 1B3D ENDIF 3D0B 110 (\* PUT #1, ansi cls 1B3F 3D20 PUT #1.cls (\* 3D29 RETURN 1B42 r Move to the Bottom of the File 1B63 IF SUBSTR(key,"Bb")>0 AND 3D2B (\* Home Cursor control.num\_recs>0 THEN 3D39 (\* Unremark the ansi version and remark 1B7E end\_rec:=control.num\_recs-1 3D6A (\* the other if using an ansi terminal. 1B8C start rec:=end rec-13 3D87 120 (\* PUT #1, ansi\_home 1B97 IF start\_rec<0 THEN 3D9D PUT #1,home (top 1BA3 start\_rec:=0 3DA6 RETURN 1BAA ENDIF

Valume 2, Twie 2/3 The "International" OS9 Underground® Magazine

 $\mathsf{S}1$ 

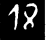

**12 The "international" OS9 Underground**: Magazine  $|V_{\text{dust}}|$   $2/3$ 

### CoNect New Hardware

Mini-RS232 Port: If you are in the market for a Tandy-compatable serial port, check out our Mini! This ROMPak unit supports all seven control lines available, and can supply more output current than even the Tandy Pak! jumper selectable addrees and cd swap.

Only \$49.95 (Y Cable use requires 12 volt power supply, add \$9.95)

XPander: The XPander allows you to assemble the most compact CoCo3 system possible using a stock motherboard. For example, the electronics of my 2 meg CoCo3 with Tandy Floppy Controller, Burke & BurkeXT, WD1002 Hard Drive controller, rs232 port, puppo and Hi-Res adaptors froms a block 12 inches long, 7 inches deep and 3 inches at it highest point.. Not only will this fit in the smaller PC cases.. but in a modified CoCo case.

Obviously this is not a full tilt Multi Pak clone - there just isn't room. The two external slots may both contain /scs decoded devices, but only one slot ROM may be used. The external slot may be used either as a ROMPak port (disables internal hardware when Pak is inserted), or as an undecoded buss slot. 12v is available at all slots.

The no-slot RS232 port is a virtual clone of the mini-rs232 described above, and saves not only a slot but quite a bit of room in the finished package.

The Xpander is available in two versions. !fa PC type case/power supply will be used, order just the board. CoCo Kit includes a new lower case shell and 450ma +/- 12v power supply.

#### CoNect Custom CoCo Cables!

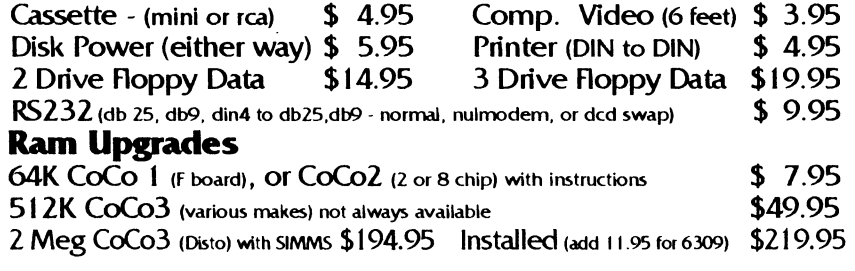

### CoNect<br>449 South 90th Street

Milwaukee, WI 53214  $(414)$  258-2989 · Delphi: RICKULAND · Internet: rickuland@delphi.com

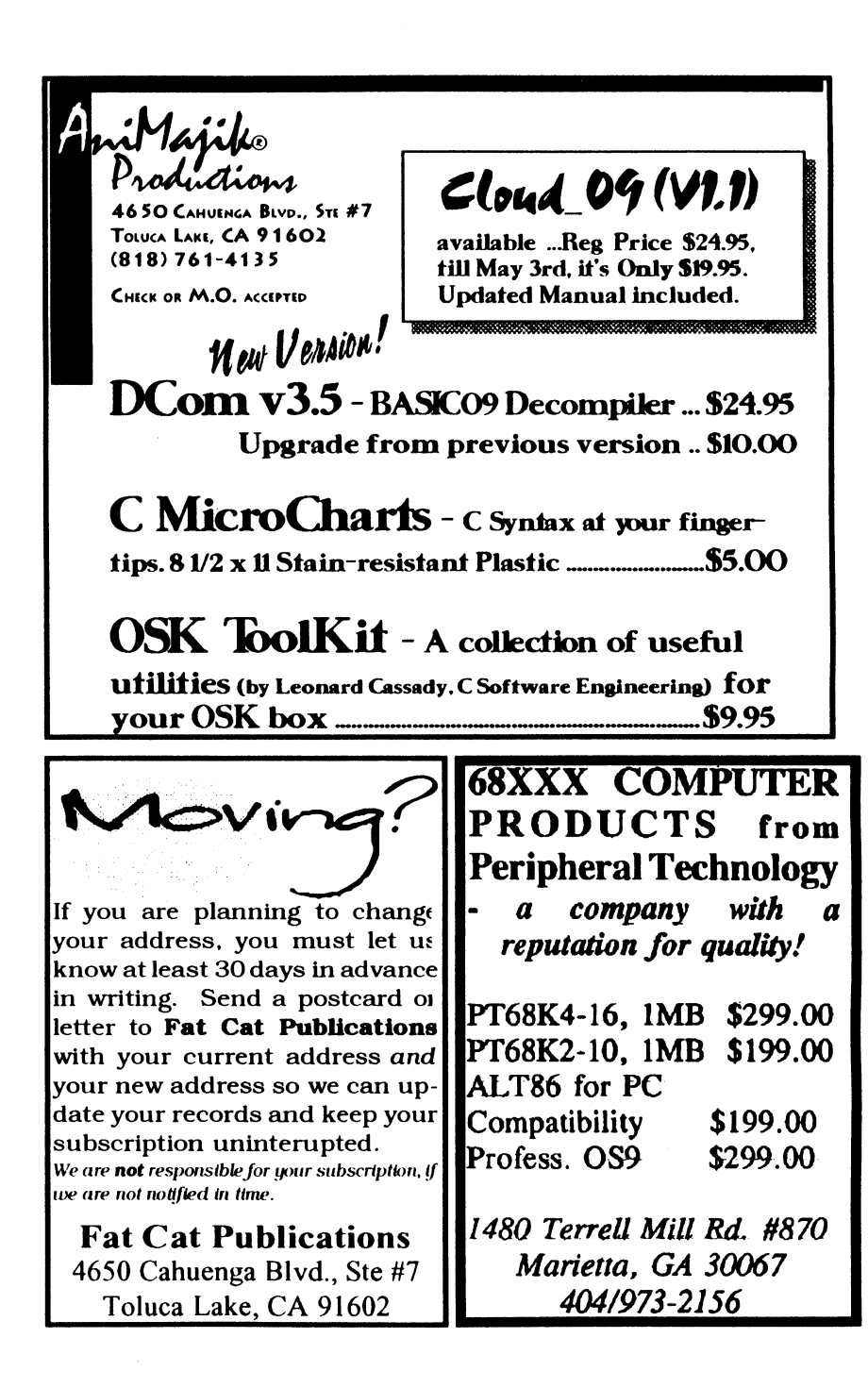

ANSI compatible C compiler. We have the compiler, but the library that makes GCC complete is just not there. By porting the GNU C library as a cooperative venture, we give the 0S9 User Group an asset that can be distributed in return for a reasonable fee.

101141 ooty coos

Using those fees, the UserGroup can purchase other standards, and those standards can be used by member companies and programmers to develop libraries that will speed application development. By making the development of these libraries cooperative ventures with the rights vested in the User Group, we can shorten development cycles significantly, and greatly increase the number of types of MS-DOS and Macintosh files usable on 0S9 computers.

Who cares if the file is DBASE IV type - the program needn't be a direct clone, and once you have file compatibility, the user interface becomes the important factor in selling a program. So, programmers can afford to share development of the initial code base, get an application to market, and then optimize the base code as a competitive measure later, if necessary. This will substantially shorten the length of the development cycle. It means more applications, in shorter time!

The Standards and Development Organization would be responsible

for collecting data indicating which standards would 1) be most in demand, and 2) be most cost effective for the User Group to purchase, given fund availability, and purchasing said standards.

The 0S9 UserGroup Standards CASHS<sup>2</sup> committee would further be resentation for, 0S9 at various international standards meetings that conveys a consensus of the community on that particular matter. For example, ANSI has committees writing standards on HyperMedia, MIDI, and other subjects that effect 0S9 users. The committee would provide 0S9 using members of such committees with a channel forcommunication with the general body of 0S9 users. Basically, we would begin by dedicating the efforts of one or more members of the committee to channeling comments from the 0S9 community to the ISO or ANSI committee member. This could be done by establishing a directory of such members, which could be sold at cost We could also publish reports of those committee meetings in MOTD. Readers of the C Users Journal should be familiar with the value of such reports from reading Pi Plaugers monthly column on the ANSI C Standard.

> Another function of this committee would be to certify programs as meeting or not meeting new standards. For example, Jc Hegberg of SubEtha Software has proposed releasing the format of the Printer Object Files used by his

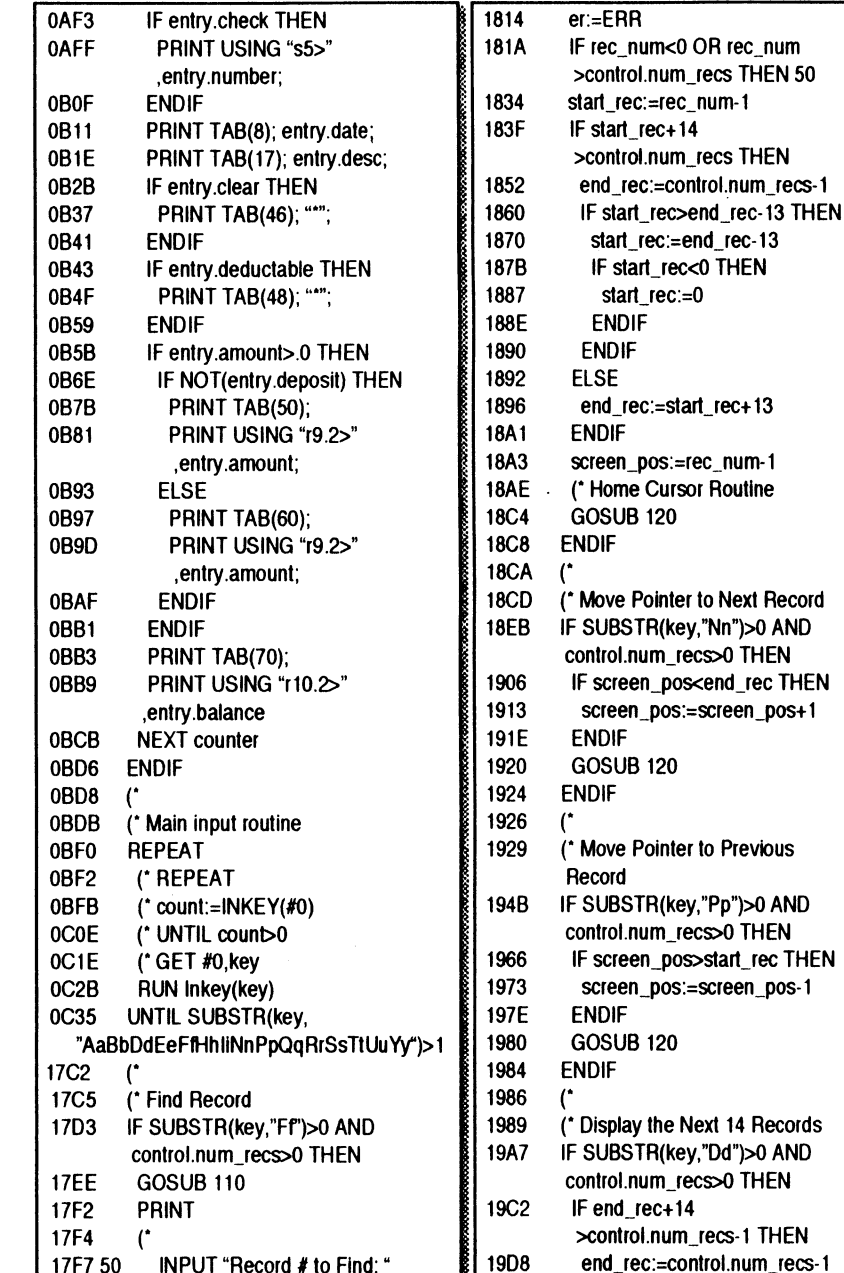

,rec\_num

 $2$ ,  $\lceil \mu \mu \rceil$   $2/3$  The "International" OS9 Underground Magazine

19E6

ELSE

 $\frac{1}{4}$ 

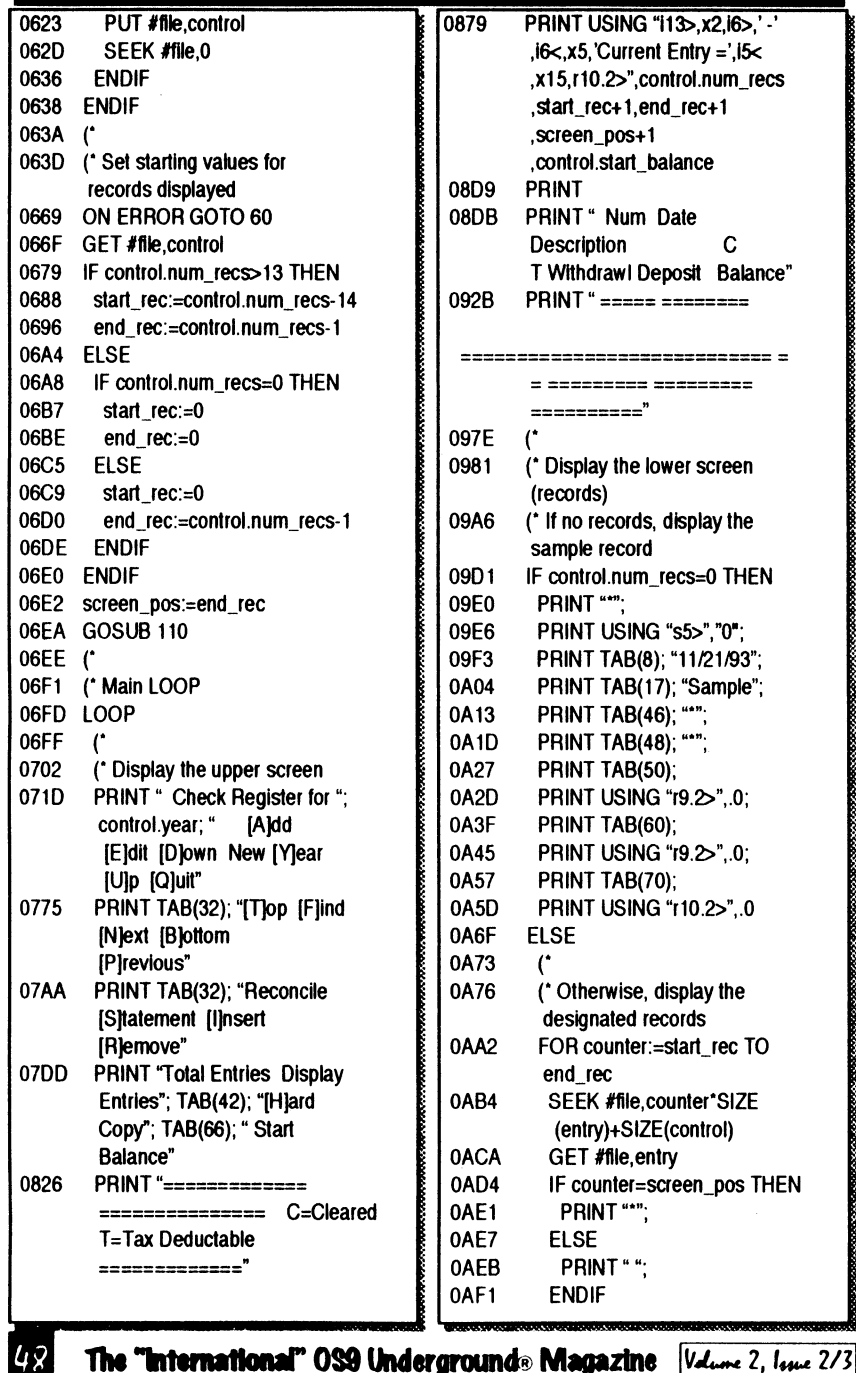

### Northern Xposure 'Quality Productsfrom North ofthe Border' **Smash!**  $\qquad$  \$29.95 Breakout-style Arcade Game for OS-9 Level II • 1 or 2 player mode • 32 levels, can be edited • 17 different block types • multiple balls • 320x192x 16 color graphics • written by Alan DeKok, author of CC3Demo and Thexder OS-9 Many other fine products available Write for a free catalogue **• Prices are US funds and include S&H •** Alan DeKok | 7 Greenboro Cres Ottawa, ON Canada K1T 1W6 (613)736-0329 Colin McKay

Write Right word processor.

Suppose Joel submitted that format to the 0S9 UG as a standard, with copies of a variety of printer object files, and that a developer wished to use that format in his new Data Right! DBM.

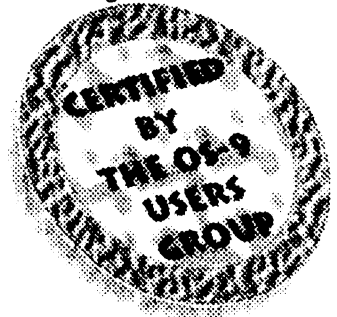

Joe Programmer could send his product to the committee, t committee members would test his program using available object files, and issue a certificate of compliance, for a fee. This nominal fee would finance committee activities, the certificate would provide the developer with a marketing tool, and the 0S9 consumer with assurance that they were receiving a product that would be compatible with files currently in use on their systems, reducing system clutter and enhancing maximum use of the printers capabilities. This committee would also serve as caretaker for imported standards such as termcap and curses.

Obviously, this is a heavy undertaking. But, with participatior developers alike would benefit

This editorial is an invitation.

I'm inviting all 0S9 users, vendors, and developers to write to me. Share your opinion on this matter. Volunteer for whatever you think you can do. As I write, I'm looking at a message just received from Carl Boll. Carl has asked tha develop a plan for such a standards organization. He is interested in seeing a list of people who will serve on such a committee, a goals list and a time table for goal achievement When he has these items, he will take them to the Users Group Board of Directors for approval. So get writing! This invitation specificly includes ALL vendors. I'm looking forward to working with those who have contributed in this regard in the past, and building on their work, for a stronger future for 0S91

#### -David M. Graham

Comments to David regarding this article may be sent to: BlackHawk Enterprises, Inc. P.O. Box 10552 Enid, OK 73706-05552 Internet: nimit@delphi.com Delphi :(NIMITZ), or c/o this magazine (see page 65 of this issue)

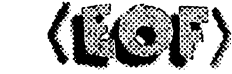

from the community, users and  $6158$  W. 63rd St. Suite 109 The 0S9 Users Group Chicago, III. 60638 Dues \$25 per year.

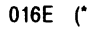

- 0171 (\* File Control and Record Entry Strutures 0196 TYPE
- 
- CIRL=num\_recs,year:INTEGER; last\_vear:BOOLEAN; start\_balance 01B4 TYPE REC=number:STRING[51; date
- :STRINGI81; desc:STRING[281; check,deposit,clear,deductable :BOOLEAN; amount,balance
- 01F4 DIM control, lcontrol:CTRL; entry ,last,new:REC
- $0211$   $($

•

- 0214 DIM file,path,form\_feed:BYTE
- 0223
- 0226 (\* Clear Screen and Home Cursor Variables
- 024F (\* Remark this statement if using ansi codes
- 027B DIM cls,home:BYTE 0286  $\mathbf{r}$
- 
- 0289 DIM er,count, count, counter , start\_rec, end\_rec, screen\_pos ,rec\_num:INTEGER
- 02AC DIM temp\_amount,temp\_withdrawls ,temp\_deposits
- 02B9 DIM file\_open,found,no\_checks ,no\_withdrawls,no\_deposits :BOOLEAN
- 02D0 DIM char, key: STRING[1]
- 02E0 DIM temp\_rec:STRING[4]
- 02EC DIM temp\_num:STRING[5]
- 02F8 DIM temp\_date:STRING[8] DIM temp\_desc:STRING[281 0304
- 0310 DIM filename:STRING
- 0317 - (\*
- \* Ansi Structure Assignments 031A
- $^{\prime}$  ansi cls.escc:=\$1B 0337
- \* ansi\_cls.cmdcl :45B 034C
- \* ansi\_cls.codc:=ASC("2") 0362
- $'$  ansi\_cls.cmdc2:=ASC("J") 037C
- $\cdot$  ansi home.esch:=\$1B 0397
- 03AD ("ansi\_home.cmdh1:=\$5B
- \* ansi\_home.codhl:=ASC("0") 03C4
- \* ansi\_homexmdh2:=ASC(";") 03E0
- 03FC (\* ansi\_home.codh2:=ASC("0")
- 0418 (\* ansi\_home.cmdh3:=ASC("H") |

0462 (\* cls:=\$1A 046D (\* home:=\$1D  $0479$   $($ 047C (\* CoCo3 and MM/1 Clear-Screen and Home-Cursor Codes 04B0 cls:=12 0467 home:=1 04BE (\* 04C1 form\_feed:=12 04C8 control.num\_recs:=0 04D3 control.vear:=1990 04DF control.last year:=FALSE 04E9 control.start\_balance:=0 04F5 file\_open:=FALSE 04FB key:=" " 0503 filename:="checks.dat" 0514 (\* 0517 (\* Open 'checks.dat' file 0530 ON ERROR GOTO 10 0536 OPEN #file, filename 0540 file\_open:=TRUE 0546 (\* 0549 (\* Create file if it doesn't exist 0566 IF NOT(file\_open) THEN 0575 10 er:=ERR 057E IF er=216 THEN 058A CREATE #file.filename 0594 file\_open:=TRUE 059A ('Clear Screen Routine 0561 GOSUB 110 0565 PRINT 05B7 PRINT "Current Year: ";controlyear 05D0 PRINT 05D2 PRINT "Change? (v/N) ": 05E5 GOSUB 100 05E9 PRINT 05EB IF key="Y" OR key="y" THEN 0600 PRINT 0602 ON ERROR 0605 INPUT "New Year:" ,control.year 0616 er:=ERR

 $V_{\rm dump}$  2,  $I_{\rm true}$  2/3 The "international" OS9 Underground® Magazine

0621 ENDIF

s

0434 (\*

0437 (\* TC-70 Clear-Screen and Home-Cursor Codes

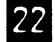

The "International" OS9 Underground® Magazine Vdume 2, 1440e 2/3

### Tandy's Little Wonder

the most complete reference ever written for the Color Computer!

#### This 140 page softbound book contains:

History of the CoCo Club and BBS Listings Current Supporting Vendors Peripheral Details Operating System Descriptions Programming Languages Repair/Upgrade/Modification Procedures Schematics (reprinted w/permission of Tandy) MUCH, MUCH MORE!

#### ONLY  $$25+ $2.50 5\&H)$

(Canadians add \$2 for air mail, overseas add \$4)

#### Introducing a NEW MAGAZINE for CoCo/OS-9/0SK users:

the world of *i*micros Tandy Color Computer, OS-9, OSK

Where does one now go for CoCo support since "the Rainbow" ceased publication? "the world of 68' micros is dedicated to producing a quality publication supporting the CoCo, Disk BASIC, 6809/0S-9, and even OSK (OS-9 /68000)! Top writers and articles will be featured, including a hardware column by the infamous Dr. Marty Goodman. Upcoming features will include:

Repackaging the CoCo (even a transportable!)

-

C Programming for Beginners

•

Beginning OS-9... from the box!

CoCoFest Reports... FOUR this year!

MicroNews... new products and information (w/ photo of the B&B "Rocket") Swap Shop... classified ads! (Subscribers only, buy,sell trade... even software!)

Subscriptions are \$23/year for 8 issues (every 6 weeks), or \$12 for a 4 issue trial subscription (\$30516 for Canada, \$33/\$17 overseas). A disk service, "microdisk", is 540/ year or \$6 per issue (\$44/\$7 Canada, \$54/\$8 overseas). First issue will be delivered in August... DON'T MISS IT !

#### FARNA Systems PB

P.O. Box 321 Warner Robins, GA 31099-0321 Phone 912-328-7859

## Sub-Etha Software

#### MultiBoot by Terry Todd & Allen Huffman

Now have up to SIXTEEN bootfiles on your startup disk! Hot of the assemblers and compilers is a great must-have utility which lets you have up to 16 boottiles on one disk! No more boot disk floppyswapping! MultiBoot will install itself to a cobbled boot disk and, upon typing "DOS", will greet you with a scrolling menu of available bootfiles! 0S-9 Reg: CoCo 3, OS-9 Level \$19.95

#### Towel by Allen C. Huffman

The first Etha Win program - a disk utility for OS-9. A program no intergalactic hitchhiker should be without! Use a mouse or keyboard hot-keys to perform common file and disk commands from pulldown menus. Tag multiple files for Delete, Copy, Rename, etc., and even have point 'n click disk Backup, Cobbler, Dcheck and other commands. User menu lets you specify up to seven of your own commands to execute. Runs under the EthaWin interface on a high-speed text screen. All commands/colors configurable.

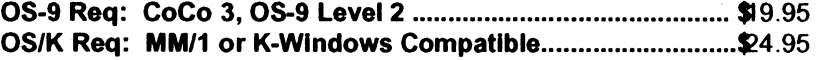

#### 1992 CoCoFest SIMULATOR by Allen C. Huffman

Graphics "adventure" based on the 1992 Atlanta CoCoFest The next best thing to having been there! Digitized graphics of the event and a text command parser (le, "get the box of disks") let you see all the vendors and even run into some famous faces of the CoCo Community. The show area, seminar room, and portions of the hotel are all represented. No true "goal", but you do have to figure some things out, like how to get into the show and how to buy items from vendors. Runs on a 640x192 hi-res graphics screen.

OS-9 Req: 512K CoCo 3, OS-9 Level 2, 490K Disk Space ..... \$9.95 OS/K Req: MM/1 or 100\% K-Windows Compatible .............. \$4.95

Send US funds plus \$2.50 shipping to:

**Sub-Etha Software** P.O. Box 152442 Lufkin, TX 75915 (815) 748-6638 More items available! Contact us for a complete product listing!

### Building Your Own C Libraries • Part 3

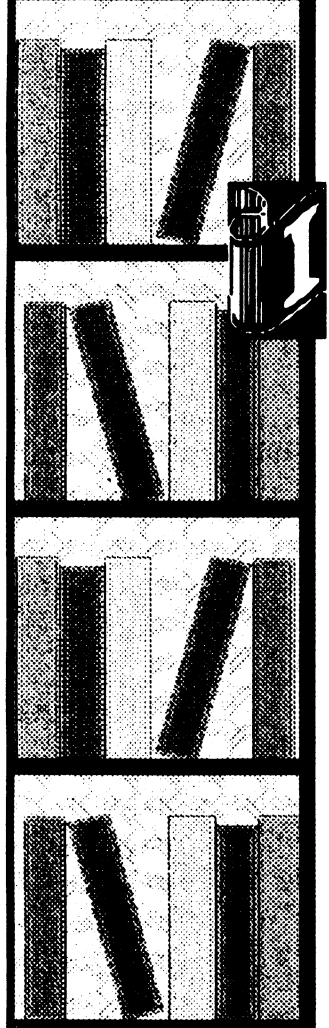

#### by Bob van der Poel

n the last two installments of this column we have been discussing the C library. In part 1 we discussed the purpose of a libtary and how one is created; in part 2 we got into some of the details ofa makefile for creating a library and showed some sample modules This month we will continue with more modules you can add to your own libraries.

The first module for this month is replacement for the memchr0 function in Microware's 68K library. From a quick disassembly, it appears that Microware's version was coded in C. Our assembler replacement is about three times fasterthan the original; plus it is a few bytes shorter.

You might be wondering about how to go about using a function with the same name as an existing one. It is really quite

The "International" OS9 Underground Magazine  $|V_{\text{dune}} 2, V_{\text{due}} 2/3|$ 

display 14 entries from and including the current entry. If there are less than 14 entries in the register, the screen remains unaffected. The pointer is placed by the first entry displayed. If there are less than 14 entries from the current pointer position, the first 14 entries will be displayed.

Down : Selecting this function will move the entry pointer 14 entries towards the bottom of the register from the current pointer position and display 14 entries from and including the current entry. If there are less than 14 entries in the register, the screen remains unaffected. The pointer is placed by the last entry displayed. If there are less than 14 entries from the currentpointer position, the last 14 entries will be displayed.

Next: Selecting this function will move the entry pointer to the next entry. If the current entry is the last one displayed, the pointer remains where it is.

Previous : Selecting this function will move the entry pointer to the previous entry. If the current entry is the first one displayed, the pointer remains where it is.

Find: Selecting this function allows you to find a specified entry number. You will be prompted to enter an entry number to find. When found, the screen will be updated and the pointer placed by the specified entry. This function requires a numeric in put, and you must enter an entry number once you have selected it

#### A Note About The Entry Pointer

The entry pointer is directly tied to the 'Current Entry — (num' area of the upper display area. Since there was no convenient way to place an entry number in the entry display area, I decided it would be best to do it this way. As the entry pointer is moved, the 'Current Entry — mum' area is updated to reflect

the current entry number If you aren't sure what the entry number is of the entry you wish to deal with, simply follow these steps:

1. Look at the current entry number.

- 2. Estimate how many entries away the desired entry is from the current entry. 3. Find the entry number you have
- estimated.

4. Repeat these steps.

Also, the 'Displayed Entries' area of the upper display is updated each time you move Up, Down, Top or Bottom, or Find an entry. This field specifies which entries are currently displayed. You can use this field to determine if your estimate is within the range of the displayed entries.

This concludes part one of the checks program. In part two, we cover entry addition, editing, insertion, and removal. See you next time.

Code to part one:

#### PROCEDURE checks 0000 (\* Checks - Check Register

Program 0022 ('Copyright (c) 1993 by Wayne **Campbell**  $0049$   $($ 004C (\* Ansi Clear-Screen and Ansi Home-Cursor Structures 0080 (\* If you wish to use these, un-remark them and remark the 00BA (\* cis and home variable assignments designated below 00EF ('TYPE ANSC=escc,cmdcl,codc ,cmdc2:BYTE 0116 (\* TYPE ANSH=esch, cmdh 1, codh 1 ,cmdh2,codh2,cmdh3:BYTE 014A (\* DIM ansi\_cis:ANSC; ansi\_home :ANSH

Valume 2, Issue 2/3 The "International" OS9 Underground® Magazine

you can remark this DIM statement, as these variables will not be used.

After the dimensioning statements are the initial assignment statements. The first ones are rethe ANSI clear screen and home cursor data types. Un-remark them if you wish to use the ANSI codes.

Next are the remarked codes for the TC-70. After them are the assigments for cis and home. Remark these assignments. Now, begin with 'PUT  $#1'$  to read '(\* PUT #1', making them remark statements. Next, change all of the statements that begin with " $PUT #1$ , ansi to read 'PUT  $#1$ , ansi' to remove the remarking.

You are now ready to use ANSIcodes to clear the screen and home the cursor.

#### Using other terminal codes:

If the terminal you are using doesn't work with any of the above codes, you will have to modify the program to account for them. Checks uses the PUT statement to clear the screen or home the cursor. The steps you need to take are:

First, determine if the terminal you have uses a single character code for clear screen and/or home cursor. If it does, the changes will be easy. Just remark the assignments for 'cls' and 'home', and add new assignments that reflect the single character code (a number, NOT a text character) for your terminal. If the value of the code is

greaterthan a BYTE variable can store, find the DIM statement that dimensions 'cis' and 'home' and change the type from BYTE to INTEGER

marked and assign the values of ries of codes (more than two bytes), If your terminal requires a seyou'll have to create a new data type using the TYPE and DIM statements, and then assign the types the correct values. Then you'll have to change all of the PUT #1 references to reflect the new data type.

change all of the statements that better understanding of their use, Study the ANSI data types for a and this should guide you to creating your own data types.

> The functions included in this segment of the code are:

#### 8 [T]op [P]revious [U]p [F]ind [B]ottom [N]ext [D]own The following is a discussion of these functions. Top: Selecting this function will move the pointer to the top of the register and display the first 14 entries in the register. If there are less than 14 entries in the register, all of the current entries are displayed. (This means that you won't see any change in the display.) The pointer is placed by the first entry. Bottom : Selecting this function will move the pointer to the bottom of the register and display the last 14 entries in the register. If there are less than 14 entries in the register, all of the current entries are displayed. (This means that you won't see any change in the display.) The pointer is placed by the last entry. Up : Selecting this function will move the entry pointer 14 entries towards the top of the register from the current pointer position and

simple-when you link the program memchr: you use a line like: movem. $1$  d $1/a2$ ,  $-(sp)$ <br>movea. $1$  d0. $a2$ move start ptr to a2 count to  $d0$ cc program.c -l=/dd/lib/bvlib.l move.I 12(sp),d0<br>beg.b notfound cc program.c beq.b nottound exit if count==0<br>subg  $#1$ .d0 adjust count for d adjust count for dbeg ( $ext{ext} == -1$ ) Assuming that the new funcloop<br>cmp.b (a2)+.d1 tion is in bylib. I the replacement will do we have a match? be used. When the main library dbeg dO,loop (/dd/lib/clib.l) is processed the beg.b found exit if match (DBxx does not affect CC!) memchr function in it will be ignored since it has already been addqw #1,d0 now check to see if counter subq I #1,d0 is fully decremented...this is needed<br>bcc loop since DBxx only works on 16 bits found in bylib.l. Note that any since DBxx only works on 16 bits functions in cilial which call memchr (there aren't any...) would use the notfound moveq.I #0,d0 set return reg. to 0 new function, tool bra b done Our code for memchr() follows: found suba. $1#1$ , a $2$ r memchr.c move.I a2.d0 This duplicates the MW version of the done movem. $1$  (sp)+, $d1/a2$ same function. However, this is a tad rts shorter and faster. (I think the MW version uses a cast in the compare....) tendasm This started out as the following C program. However, it's even faster when the assembler source has been hand optimized.... memchr(p, value, count) register u\_char \*p; int value; register int count; register u\_char c=value; this up as a C file and used the #asm while(count—) directive to take care of generating the necessary psects, etc.  $if(c == 'p++)$  return  $-p$ ; - 1 return 0; \*/ 0 byte....well, they should!

Valume 2, *1sse 2/3* The "International" OS9 Underground Magazine 25

dec ptr back to match or end pos set return register to match pos You might notice a few things about the above source: First, I wrote the code first in C and then hand optimized it I left the original C code in the source file as a comment Second, I have used the DBeg 68xxx instruction. This is a bit tricky to use (so be careful), but it is very fast When I first wrote the function I didn't use DBeq-the latest version is about a third faster. Third, I have again set

The next function converts a string to all lower case letters. Conversions of this type are simple to handle in C since all strings end in a

The "International" OS9 Undergroundo Magazine *Volume 2, 14me* 2/3

#### I\* lowstr.c

Convert string to all lowercase Usage: tolower(string)  $\cdot$ 

#define u\_char unsigned char

lowstr(s) register char 's;

-1

register u\_char c;

```
while(c=(u_cchar)^*s++)
C = A':
if(c < = 'Z' - 'A') * (s-1)+=(a' - 'A');-1
```
If you are new to C you might be confused by some of this code.... First, notice that we use a cast to convert the char in the string (range -128 to 127) to an unsigned char (range 0 to 255). Second, we do the assignment to'c'in the while() loopwhen a 0 is assigned the loop is exited. Third, notice how the comparison to determine if the character to convert is a uppercase letter to start

This function relies on two important conditions (which makes it not at all portable)-it requires a unsigned char type (which the 6809 compiler does not have) and it assumes that the ASCII character set is being used. An argument could easily be made that another way of doing this would be better. On the other hand, this code is quite a bit faster than the alternates. Be aware!

The final function for this installment is the companion lowstrO. Upstr0 just converts a string to uppercase. The same warnings apply to it as lowstr $0$ .

I\* upstr.c

\*I

 $\mathbf{A}$ 

Convert string to all uppercase

usage: upstr(string)

#define u\_char unsigned char

upstr(s) register char \*s;

register u\_char c;

while(c=(u\_char)\*s++){  $c = a'$ :  $if(c<='z'-a') '(s-1)-=(a'-A')$ ;

In the next issue we'll present a few more functions for your libraries. Users of 6809 versions of OS-9 don't get discouraged, the code in the next issue will work for all C compilers. Keep those cards and letters coming!

-Bob van der Poel

You can write me at: PO Box 355, Porthill, ID 83853 or PO Box 57, Wynndel, BC, Canada VOB 2N0 or, electronically, Compuserve 76510,2203. (or in c/o this magazine, see pg 6a

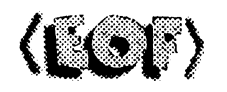

Inkey. The inkey routine is devised to allow you to run this program under 0S9 Level 1 & 2, and 0S9/ 68000. Since the INKEY function in Micmware Basic is different from the Inkey sub-routine in Basic09, the syntaxs are therefore different, and must be dealt with differently.

The GOSUB subroutine for Inkey is for getting a yes/no input There are other inkey functions in the code that are separate from this suboutine. In all cases, the routine is set for Basic09. To use the OSK version, you'll have to make some changes to the code. The routines follow the format:

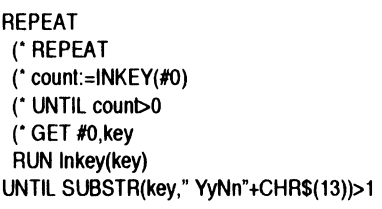

The last UNTIL statement reflects the GOSUB subroutine. The differences with the other uses in the code are basically in that UNTIL statement, except for one, which is identical to the GOSUB except for the variable used to get the character ('char instead of 'key').

weava,w9wwwwwwww.vemwee,\*

To use the OSK version of Inkey, change all of the RUN Inkey statements to remark lines, and change all of the remarked REPEAT loops and GET statements to valid statements (non-remarked). NOTE: Attempting to use this function under 0S9 Level 1 & 2 will result in an error.

REPEAT REPEAT count:= $INKEY(H0)$ UNTIL count>0 GET #0,key (\* RUN Inkey(key) UNTIL SUBSTR(key," YyNn"+CHR\$(13))>1

Screen Clearing and Cursor Homing: The screen clearing and cursor homing subroutines are setup to allow you to select the code you wish to use. Internally, you may choose between 0S9 Level 1 & 2 (ASCII code 12, which I think is also valid on the MM/1), the TC-70 (by changing an assignment statement), or ANSI-code for terminals that support those codes.

#### Setting up the TC-70 codes:

Find the assignments at the beginning of the program that set the variables 'cis' and 'home' for the TC-70 and un-remark them. Then remark the 'cis' and 'home' assignments that setup for 0S9 Level 1 & 2.

#### Setting up the ANSIcodes:

At the beginning of the program are all of the dimensioning statements used in the program. The first three statements are TYPE statements and a DIM statement for setting up the ANSI codes. They are remarked, so you'll have to unremark them to use them. There is a DIM statement furthur down that dimensions the variables 'cis' and 'home'. If you use the ANSI codes,

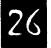

no set format for entry of the date, but there is an 8 character field size limitation. I use the format MM/ DD/YY in my register (which means that 1/2/93 would be entered as 01/02/93). You may use whatever format suits you, but remember that the format you use in this field must be the same as the format you use when reconciling statements. (More on this later)

Description This field holds the information concerning the nature of the transaction. (ie. if a check, the entity to whom the check was written). This field holds a maximum of 28 characters.

Cleared (C): When a statement is reconciled, this column provides a visual aid to determine which entries were cleared, denoted by an asterick (\*).

Tax Deductable (T). Most registers have a single column that may be used to denote cleared entries, tax deductable entries, or whatever you wish to use it for. I decided to create a separate column for tax deductable entries so you could tell which items to include in your deductions each year. "Checks" DOES NOT do anything with this information. It is for your information only. Entries with this set show an asterick (\*).

Withdrawl/Deposit These columns hold the amount of the transaction. Placement of the data is automatic. (ie. deposits always show up in the Deposit column)

Balance: This column reflects the current balance after accounting for the transaction. Deposits are added to the bale

withd rawls and checks are deducted from the balance.

The available functions listed In the upper portion of the display are:

**IT lop:** Move to the top of the file and display the first 14 entries.

IBlottom : Move to the bottom of the file and display the last 14 entries.

1N1ext : Move the pointer to the next entry.

**IPIrevious** : Move the pointer to the previous entry.

**IUIp** : Move the pointer 14 entries toward the top of the file and display the entries.

**[Dlown** : Move the pointer 14 entries toward the bottom of the file and display the entries.

**[Flind : Find the specified entry.** 

**TAldd** : Add an entry to the register.

**IEldit** : Edit the specified entry.

Illnsert : Insert an entry at the specified position.

IRlemove : Remove (Delete) the specified entry.

Reconcile [S]tatement : Reconcile a Bank Statement.

[H]ard Copy : Print a copy of the current register.

.•

New [Y]ear : Create a new register. [Q]uit : Quit checks.

Before getting into the functions included in this segme of the source code, I feel it necessary to cover the 3 sub-fur tions included in this part. They are the inkey routine, the screen clearing and cursor homing routines.

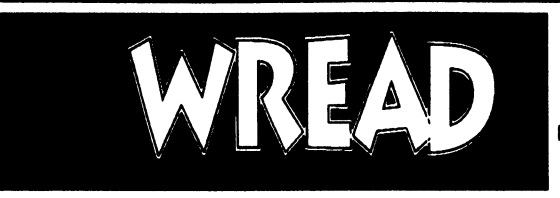

#### BY WAYNE CAMPBELL

,••••••,i;

a digital digital digital digital كورين طوالب فوره

ा अंडे

f you're like me, and you don't have a working printer, then the only way to read a text file is to use the following command sequence:

#### tmode pause; list (file); tmode -pause

or list the file and ICTRU-Mil to pause the listing here and there. Not only is this a pain to work with, it also means that if you want to re-read the file you have to start at the beginning all over again. You can't just go backwards.

I decided to write a routine to let me read a file, mainly because I grew weary of re-listing 40K testfiles over and over to check them over. I named the routine WRead for two reasons. First, I liked the idea of typing 'read filename' because it's syntax is closer to what I am doing with the file. Second, I added the W to the name to avoid • conflictwith other routines. WRead is pronounced 'read', just as Wren is pronounced 'ren'.

WRead has built-in help, so you can find out the available keys by entering the command with no options. However, WRead is not a completely efficient routine either. WRead is minimally error trapped, basically just enough to catch a bad file/ pathname.

It could use improvements also. I basically wrote it to handle the textfiles I need to read. If you WRead a file that has a bad sector, WRead WON'T trap it WRead turns the echo off, so if an error occurs during a WRead of a file, you'll have  $\sim$   $\sim$   $\sim$   $\sim$  to turn the echo back on manually (tmode echo). The text format is 80 characters per record, including carriage return. WRead actually reads

ר 21

Valume 2, Issue 2/3 The "International" OS9 Underground® Magazine

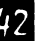

El The "International" OS9 Underground. Magazine *Volume 2, lane 2/3* 

79 characters into a string, and the carriage return is the end-ofline. WRead will read a file with a maximum of 4,096 lines. The reason for this is that a sequential text file can only be treated like a random access file if you first find out where each line begins in the file, from top to bottom. In WRead this is done by an initial p through the file, storing all of the line start positions in an array of REAL variables.

NOIE The REAL is used Instead of the INTEGER because a file greater than 32767 bytes could not be read with an INTEGER This is due to the wrap to a negative value that occurs with an INTEGER.

Once these positions stored, WRead then clears the screen and lists the first screen of lines (set to 24 lines; if you have a 25 line grfdry module, you'll have to modify WRead to use the 25th line). The cursor is placed at the beginning of the bottom line of the screen. Then you're choices are:

WRead was developed on a Color Computer 3 running OS-9 level 2. It uses the window cursor codes for inserting a line (insert), positioning the cursor (curxy), homing the cursor (home), clearing the screen (cis), and erasing to the end of the line (ereol)

These codes may not be compatible with other platforms.

Here's the code:

- PROCEDURE wread
- 0000 (\*
- 0003 (\* wread textfile reader
- 0010 (\* copyright (c) 1993 by Wayne Campbell
- 0044 (\*
- 0047 (\* textfile name parameter
- 0061 PARAM filename:STRING1801
- 0060 ('insert line code
- 0080 TYPE INS=icode.icommand:BYTE 008F DIM insert:INS
- 0098 ('cursor x/y code
- 00AA TYPE CXY=ccode,xcor,ycor:BYTE
- 00BD DIM curxy:CXY
- 00C6 (\* line start position pointers
- 00E5 TYPE FIL=line\_start
- 00EE DIM file(4096):FIL
- 00FC ('path number, home cursor code, clear screen code 012F DIM path,home,c1s:BYTE
- 013E DIM total lines, counter
	- ,current\_line,screen\_line:INTEGER

Continued Page 30 Arrows: UPI - move up a line Advertise in the IDOWN1 - move down a line ISHIFT1-1UP1 - move up one screen Underssound... ISHIFTI-IDOWNI - move down one screen Letters: Call (818) 761-4135 - move to the top of the file (oz moze infozmation 1E31 - move to the bottom of the file 101 - quit WRead The "International" OS9 Underground. Magazine  $\frac{[V_{dume} 2, I_{true} 2/3]}{[V_{dume} 2, I_{true} 2/3]}$  that you do in your physical register. When first run, checks creates a data file named 'checks.dat' in the current directory. You are asked ifyou wish to establish the base year using the default value. Ifyou answerwith n(o), you will be prompted to enter the year to use. This allows you to start with previous years and bring the register up to current from a prior starting place.

This is advised, because the register is established with a starting balance of .00 (no dollars and no cents). This allows you to start the first register with the initial deposit that opened the account originally. If this is not desired, you may alter the source code to start with a different starting balance. This only applies to the first registercreated. Each subsequent register created will use the last balance of the current register as the starting balance of the new register. (More on this later)

WARNING Use caution when running checks. If you are NOT in the directory where 'checks.dat' is located, checks will create a new register, assuming it to be the first register!

After the register is created, the primary screen will be displayed:

The upper portion of the display describes the current register year, the functions available, the total number of entries in the current register, the beginning and ending numbers of the entries currently displayed, the entry currently pointed to be the asterick (\*), and the starting balance of the current register. The lower portion of the display is the register entry display. When first created, there are no entries in the current register, so a sample entry is displayed.

The fields of the entry display are described as follows:

\*: This denotes the entry currently pointed to. When you use the functions INlext and IPIrevious this pointer is moved up or down one entry from the current position. If you use the (Rind function, this pointer will be placed next to the specified entry. More discussion of this pointer will be addressed later.

Num: If the entry is a check entry, the check number is displayed in this column. Any other type of entry leaves this column blank

Date: The date of the entry is displayed in this column. There is

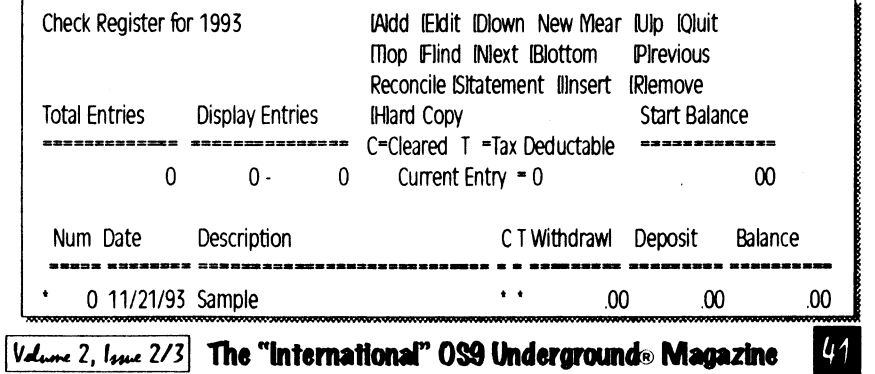

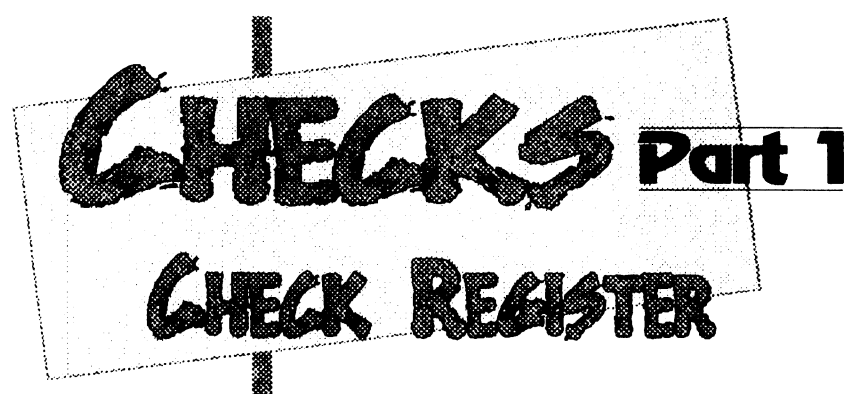

### by Wayne Campbell

•

is is part one in a four part series of articles about this program. Each part of the article will be accompanied by a companion source listing. Checks is NOT modular, ie. it is only one procedure, but it is about 16K worth of source code, and I decided it would be best to break it up for publication. The following describes the breakdown for the series is.

#### Part Functions Described

- (1) Top, Bottom, Next, Previous Up, Down, Find
- (2) Add, Edit, Insert Remove

••.4

- (3) Statement Reconcililiation, New Year, Hard Copy
- (4) Sub-function for Add and Insert Sub-function for Abbreviations, Sub-function for Balance Figuring

The first part of the source listing will run as is, but you won't be able to do anything with it because the 'guts' are in the other three parts. I will explain each of the functions included in each part as they are presented. When complete, you will have a complete program that will help you keep your checkbook up to date.

#### And now, Checks - Part 1.

The "international" OS9 Underground® Magazine  $|V_{\text{dune}} 2, V_{\text{due}} 2/3|$ 

Checks is a check register program that maintains current balance, reconciles your state ments, and clears all entries accounted for, the same way Dynamic Systems Presents Speedisk

Version 1.0

#### Single user version only \$99.95

Speedisk is a complete disk optimizer/defragmentor for OS-9/68000

- Runs under ALL versions of OS-9/68000, including Ver 3.0
- Requires no modifications to system software (RBF)
- Understands all aspects of the file system including variable sector sizes, any cluster size, and linked lists.
- Full screen display to monitor progress
- Intelligent file/directory placement to minimize file search time and reduce future fragmentation problems
- Over 3 years in development

All orders add \$5.00 for shipping. Checks or money orders only please Call for details

#### Dirt Cheap Computer Stuff Co.

"Cheap but not trash" 1368 Old Hwy 50 East Union, Missouri 63084 314-583-1168

40

0151 (\*end of line mark 0164 DIM line\_end 0169 DIM key,up,down,shift\_up 0189 DIM keys:STRING[11] 0195 DIM text\_line:STRING1/91 01A1 ('preliminary initializations 0113F inserticode:=S1F 01CB insert.icommand:=\$30 01D7 curxy.ccode:402 01E3 01F2 home:=1 01F9 cis:=12 0200 0208 0210 shift\_up:=CHRS(28) 0218 shift\_down:=CHRS(26) 0220 ,shift\_down,ereol:STRING[11  $curxy.xcor:= $20+0$ up:=CHR\$(12) down:=CHRS(10) ereol:=CHR\$(4) 0228 keys:=" BbQqTt"+up+down+shift\_up+shift\_down 0246 ('check for valid file 025D ON ERROR GOTO 20 0263 OPEN #path,filename:READ 026F SHELL "Imode -echo" 027E ('this section determines where each line in the file starts  $02BB$  total\_lines:=1 02C2 file(total\_lines).line\_start:=.0 02D4 WHILE NOT(E0F(#path)) DO 02DF READ #path,text\_line 02E9 line\_end:=file(total\_lines ).line\_start+LEN(text\_line) 02FD total\_lines:=total\_lines+1 0308 file(total\_lines).line\_start:  $=$ line end+1. 031E ENDWHILE 0322 (\* set start values and print the first 24 lines 0352 PUT #1,cls 035B total\_lines:=total\_lines-1 0366 SEEK #path,0 036F current line:=0 0376 screen\_line:=23 037D REPEAT 037F READ #path,text\_line 0389 PRINT text\_line

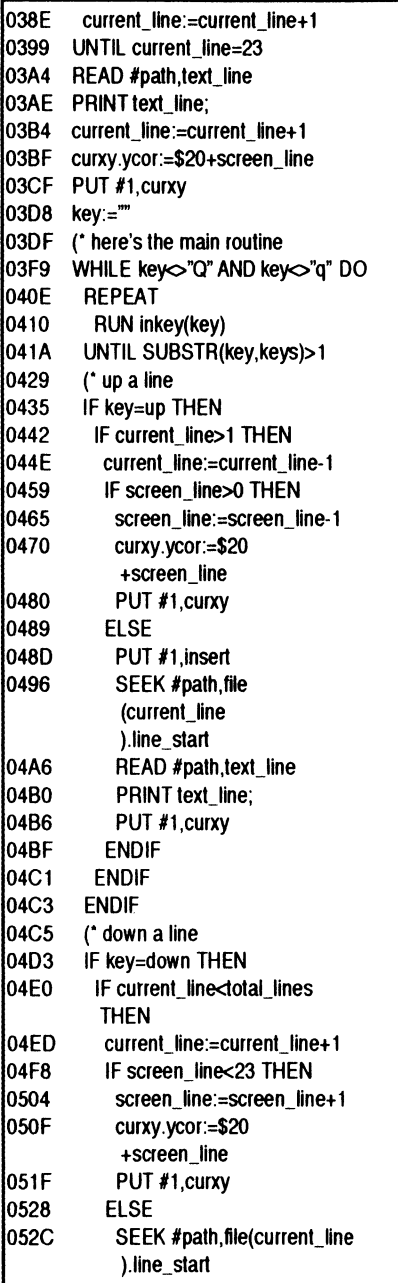

03A 03A

03B

### Defragment your OS-9 disk with Disk Squeezer.™

Frequent writings of small records of different files result in file contents scattered on the disk; this is called "Disk Fragmentation." A fragmented disk usually takes longer access times because the disk heads have to travel back and forth on the disk surface to read and write logically contiguous b physically fragmented tile contents. Even worst, if a file is fragmented into too many pieces ( for 256 byte sectors), you may not be able to extend the file size by even a single byte even though the disk has plenty of free space. This is called "File Fragmentation" and is fundamental problem with the RBF file manager.

Disk Squeezer automatically detects fragmented files and makes them more contiguous. Di Squeezer also regocnizes disk contents so that free sectors will be concatenated contiguous) This prevents future file fragmentation as well as disk access performance degradation. See t "before" and "after" graphical sector usage analysis of a real hard disk bel-

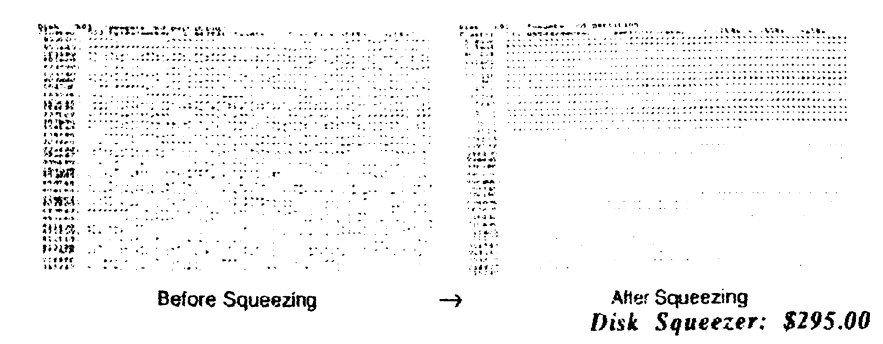

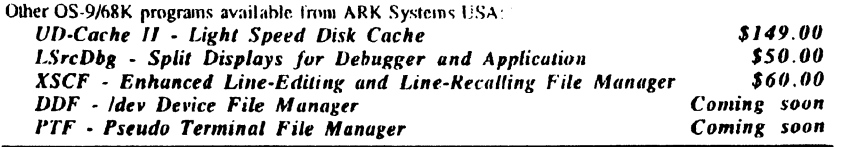

**\*All programswork on any OS-9/680x0 system (V2.2-2.4). Fragmentation improvement factor may vary** 

S&H: US (48 states) orders add \$4.00 for ground service or \$11 50 for FedEx 2nd day air; AK, HI and outside US ask

tor quotation. CA residents add 8.25% Send your check or money order (no charge cards or CODs) with pteletred disk format (important). 10% discounts for 0S-9 User's Group members; send copy of your membership card

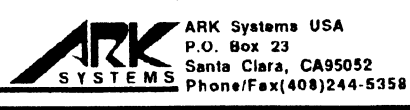

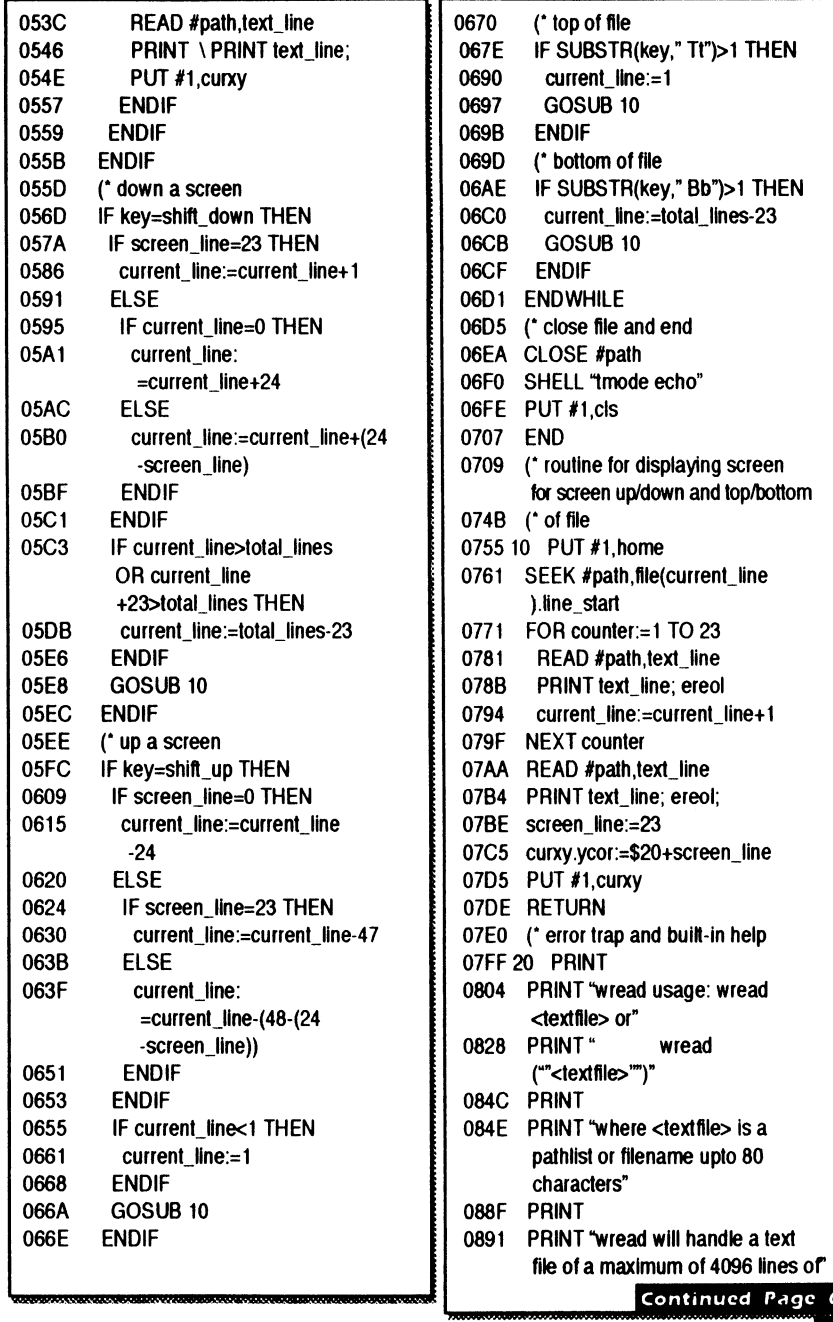

Volume 2, Issue 2/3 The "International" OS9 Undergrounds Magazine

 $60$ 

#### COMAPUTER SCIENCE 201 INSTRUCTOR: SCOTT MCGEE

### ••• •••••:••• LESSON 5: TREE TRAVERSAL

ast time, we dealt with insertion into a Binary tree. If you did your homework, you should have code that inserts values into a tree. Before we go on to deletion and searching, it might be nice to be able to see our tree. This is very helpful in debugging. To see the tree, we need to be able to traverse it, and print the values in each node.

Traversing a list was easy, you just start at one end, and move along until you get to the other end. With a tree, this method won't work What we have to do, is find a way to visit each node in the tree. One way of doing so is to start at the top level and visit each node on that level in either a left to right or right to left manner. While accomplishing our goal, this has two problems. One is that the method has little to do with the structure of the tree, so is difficult to program. The other is that ifwe list the data as we traverse each node, no useful order is returned.

The "International" OS9 Underground & Magazine Volume 2, Inne 2/3

### by Tony Podraza

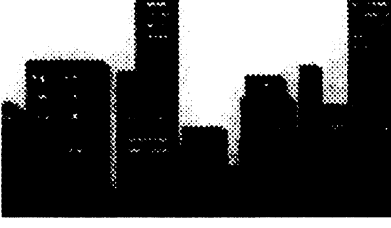

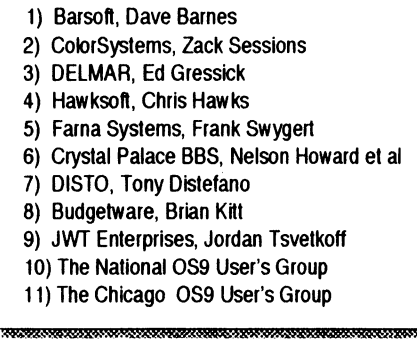

In addition, there have been verbal intentions of attendance by Kala Software, CoNect, SBUG, Fat Cat Publication Adventure Survivors, and one or two others whose names escape me at this time.

•

Seminars are being planned for, but are not yet cast in concrete, except for the first meeting on Sunday Morning, which we hope to continue as a tradition. That meeting will be the Meditation, Praise,

and Worship Service presided over by Brother Jeremy, a CoCo Comminuty member for as long as I can remember, having seen him at the first Rainbowfest I attended, which I believe was in 1986 in Schaumburg, Illinois.

The site of the FESTI is fairly easy to get to, being alongside of 190 at IL RTE 31, with a couple of turns onto West River Road. Air travelers can reach the site from Chicago's Midway Airport by taking 155 west to 1355 north to 190 west to Elgin; O'Hare arrivals would take 1190 out of O'Hare and follow the signs to 190 west to Rockford, but be sure to get off at IL RTE 31 in Elgin; Arrivals at Mitchell Field in Milwaukee will want to head south on 194 to 1294 south to 190 west (same as before); and finally, should you fly into Rockford, head north to IL RTE 20 east to 190 east until you approach IL RTE 31, and follow the earlier directions to the Holiday Inn.

All in all, we at GLENSIDE expect to have a fun-filled weekend filled with friends, food, excitement, and prises....oh, did I forget to mention the PRISES? Well, you'll have to come to find out about those. But rest assured, they will be there, along with the BADGES that we forgot about last year. BELIEVE ME!!!! After all the requests for BADGES! We won't forget them a second time! Come and join us in the revelry.

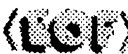

-Tony

For ticket information and reservations, please check the Chicago CoCoFest Ad on Page 3

Valume 2, *Issue* 2/3 The "International" OS9 Underground® Magazine

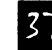

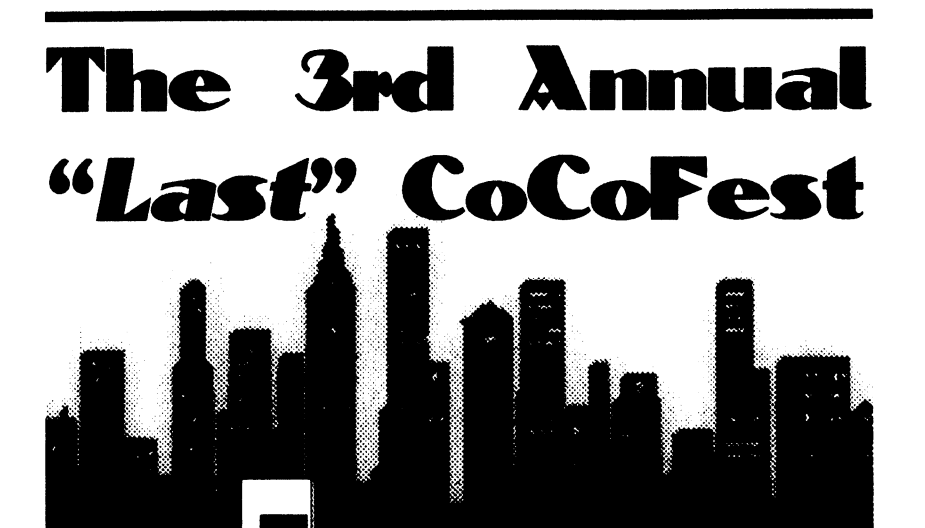

#### his is the second year that GLENSIDE  $\mathbb I$  Color Computer Club is UNDERtaking the sponsorship, planning, and execution of the Chicago-area held CoCoFEST!

Last year brought 30-plus exhibitors to the show, including Microware, the developers of OS-9, which is proving to be the heart of the hardcore CoCo enthusiasts. Disk Extended Color BASIC programs and programmers were. also highly visible, as they should be, being the operating system of machine, out of the box We we further excited that so many exhibitors chose the FESTI to present their wares for the 0S9-68000 systems, and we further hope to garner their presence this year, again.

This year, GLENSIDE is officially announcing that tickets for the FESTI will be discounted by the amount of \$5.00 for students between the ages of 6 to 16, when accompanied by an adult, and that children 5 years old and under will be admitted free of charge.

As of this writing, there are eleven official exhibitors. They are:

Another way to tackle this problem is to consider the tree structure. Each node in the tree has three item, data and two children. The tree is a recursive implementation ofthe node itself. lfwe consider looking at a single node, then use a recursive form of that, we should • find a useful method for traversing the tree.

Lets considerthe order in which we can traverse the three items in the tree. There are only six ways to do it, and they can be further divided into forward and backward versions of just three (*depending* on the order in which the two children are visited and these three are:

1. data, child, child called pre-order or prefix 2. child, data, child called in-order or infix 3. child, child, data called post-order or postfix

To impliment a recursive form of these, we simply make each visit to a child become a recursive traversal of that child, ending the recursion when no child is found in that direction in that node. In other words, a pre-order traversal may look like this:

> examine data in node traverse left child traverse right child .51,0N101Y,AXeCh....051.5.11.5.30000.0006.1,51301X.05110C010.1C

If we consider the tree to be a mathematical expression with operators in all internal nodes and values in all leaf nodes, this traversal method will print the expression in prefix order much like conventional programming command output: + + 4 6 8

languages use. By this I mean something like +(2,3). This would evaluate to the addition of 2 and 3.

If we take a simple tree structure, but substitute a mathematical expression for the node values, we might get something like this:

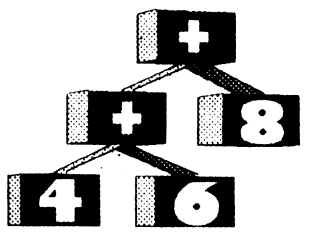

if the first step, examine data in node, is simply a print statement, we would see the following happen (starting from the root node)

> print data move to left child  $(+)$ print data move to left child (4) print data no left child no right child return to parent  $(+)$ move to right child (6) print data no left child no right child return to parent  $(+)$ return to parent  $(+)$ move to right node (8) print data no left child no right child return to parent  $(+)$ return (no parent)

We would get the following

The pre-order traversal of  $4+4$ 6 8" which could be interpreted as  $+(4(4,6),8)$ . Written in normal algebraic notation, it would become (4 +  $6$ ) + 8. As I mentioned, this prefix notation is useful in command type languages.

Now, if we turn to method 2 (inorder traversal), we get some very interesting results. The in order method looks like:

> traverse left child examine data in node traverse right child

,:•:". . •• • • ••••,•••••,•••••• •••:, The same tree, traversed inorder, goes like this:

> move to left child  $(+)$ move to left child (4) no left child print data no right child return to parent (+) print data move to right child (6) no left child print data no right child return to parent (+) return to parent (+) print date move to right child (8) no left child print data no right child return to parent (+) return (no parent)

,,,,,,,,,,,,,,,,,,,,,,,,,,,,,,

like our algebraic form. In fact, ifyou added code to generate a "C" on the move to left child step, and a "" on the return to parent step, it WOULD generate "((4+6)+8)"

Finally, lets try post-order traversal. It looks like:

traverse left child traverse right child examine data in node And on the same tree, works like this:

> move to left child (+) move to left child (4) no left child no right child print data return to parent  $(+)$ move to right child (6) no left child no right child print data return to parent (+) print data return to parent  $(+)$ move to right child (8) no left child no right child print data return to parent (+) print date return (no parent)

producing the output  $46 + 8 +$ " which any HP calculator user will tell you is perfectly good RPN (Reverse Polish Notation) notation for the same algebraic expression given before.

WC0,5.,,..,•,, ,,,,00,3.,5703,4001f67.06.01X.Xt•01.7.510.10,0,1007.•••••

It produces the output  $4 + 6 +$ 8" which looks suspiciously like our

Now, lets again consider our

binary tree. We have three good methods for traversing a tree, but "5 6 7 8" which Is exactly what we represents a linear relationship on the values in it This same relationship is preserved by an in-order traversal, so it is the natural choice for binary tree traversal.

Now consider the tree we built last time. It looked like this:

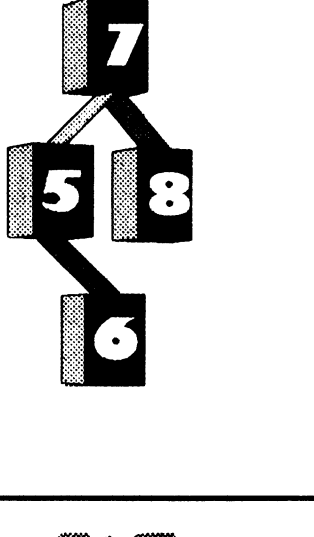

which should we use? Well, the real had wanted to get Therefore, we advantage of a binary tree is that it would prefer to use the in-order The in-order traversal will give method to traverse our binary trees. This traversal will allow you to print out your tree values.

The homework assignment is to add to your code for building a binary tree, a routine to print out its values using an in-order traversal. Next time, we will continue on with deletion and searching, which are both very closely related.

Class Dissmissed.

- Scott McGee

Comments to Scott McGee may be sent email: Internet: smcgee@cymru.UUCP or smcgee%cymnj@uunetuu.net UUCP: uunetuu.nettcymrulsmcgee SIGNet: smcgee@os9er (or c/o this Magazine, see page 68)

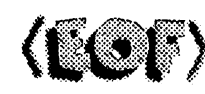

Watch this space for more information, or write to: SoftCopy Services 6484 Longridge Ave. Van Nuys, CA 91401 Email: "softcopy@zog.wa.com"

ATTENTION PROGRAMMERS: Did you know that your work is legally copyright protected as soon as you begin your project? Did you know that you can take legalaction even without a copyright registration?

Well, it's true! However, without a registration of your copyright, it can be difficult and even impossible at times, to win a court action.

Coming soon, is a way to found out all the ramifications ofcopyright as it applies to software. Free information will be available to help you determine if registration is right for you. A service will be available that will help you acheive a registration with you having to do all ofthe leg work involved.

 $|V_{\text{dust}}|$  2,  $|V_{\text{dust}}|$  2/3 The "international" 029 Undergrounds Magazine